### **ROBERVAL MONTEIRO BEZERRA DE LIMA**

r

ð

### **SELEÇÃO DE ESPÉCIES FLORESTAIS PARA PLANTIOS E RECUPERAÇÃO DE ÁREAS FLORESTAIS DEGRADADAS NA AMAZÔNIA**

**Projeto de tese apresentada ao curso de pós-graduação de engenharia florestal com ênfase em Silvicultura, Universidade Federal do Paranã.**

**Orientador: Prof. Dr. Antônio R. Higa Co-orientadores: Rudi Amo Seitz**

**CURITIBA 2001**

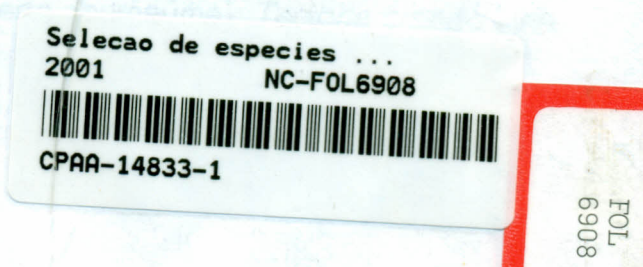

### 1. TíTULO DO PROJETO

SELEÇÃO DE ESPÉCIES FLORESTAIS PARA PLANTIOS E RECUPERAÇÃO DE ÁREAS FLORESTAIS DEGRADADAS NA AMAZÔNIA

### 2. IDENTIFICAÇÃO DO PROJETO

Nome do aluno: Roberval Monteiro Bezerra de Lima Área de concentração: Silvicultura Linha de Pesquisa do curso: Recuperação de florestas degradadas e matas ciliares Laboratório vinculado: Arboricultura e Melhoramento florestal Data de início e data de término:03/2001 a 08/2003 Financiadores: Programa de Pesquisa Dirigida para a Amazônia - PPD-G7/FINEP/MCT com apoio da embrapa Amazônia Ocidental,

# embrapa-Rondônia, embrapa-Roraima e recursos próprios.

#### 3. RESUMO

Na região amazônica, ainda são poucos os plantios comerciais devido, principalmente, à carência de conhecimentos científicos sobre o comportamento das espécies nativas e exóticas na região, além da pouca disponibilidade de sementes de boa qualidade. O avanço do conhecimento sobre a adaptabilidade das espécies mais utilizadas pelo setor madeireiro e daquelas que possam vir a ser utilizadas em um futuro próximo, nos diversos ecossistemas da Amazônia, será uma ferramenta de importância fundamental para seleção das espécies. Esta pesquisa tem como objetivo estudar o comportamento silvicultural de seis espécies florestais - *Berthol/etia excelsa H.B.K.* (castanha-do-brasil); *Dinizia excelsa* Ducke (angelim-pedra); *Eucalyptus var. urograndis* (eucalipto); *Ceiba pentandra* (L.) Gaertn. (sumaúma); *Tectona grandis* Linn.

f. (teca); e *Scleronema micranfhum* Ducke (cardeiro) - quando submetidas à diferentes condições de clima e solo. Serão examinados 11 fatores de solo, incluindo fósforo, potássio, nitroqênio, declividade e drenagem, além de 11 variáveis de clima incluindo temperatura máxima e mínima, precipitação, evaporação e irradiação solar. Serão testados os software Plantgro, como ferramenta para predizer o crescimento das espécies e o Mirasilv, como um sistema de gerenciamento das variáveis de crescimento. Os resultados desta pesquisa advindos do conhecimento da adaptabilidade das espécies em sítios específicos contribuirá para o sucesso de implantações de povoamentos floresfais na região Amazônica, possibilitando aumentar a oferta de madeira e reduzindo a necessidade de novos desmatamentos.

#### **4. OBJETIVOS**

#### **4.1. Objetivo geral**

Estudar o comportamento silvicultural de espécies florestais em diversas condições de clima e solo nos Estados do Amazonas, Rondônia e Roraima para uso em sistemas sustentáveis de produção florestal e agrícola como alternativa para o reaproveitamento de áreas abandonadas e/ou degradadas na Amazônia, de modo a reduzir a pressão do desmatamento sobre a floresta nativa e melhorar o nível socioeconômico da população regional.

#### **5. JUSTIFICATIVAS (EVIDÊNCIAS DE INTERESSE)**

o desmatamento intensivo e indiscriminado das florestas tropicais, além de diminuir o estoque madeireiro, tem causado perdas irreversíveis da biodiversidade. Desse desmatamento, cerca de 17,5 milhões de hectares foram transformados em pastagens na Amazônia, e, segundo estimativas existentes, acredita-se que quase a metade dessas áreas encontram-se degradadas ou em estado de degradação, necessitando, portanto, serem recuperadas e reconduzidas ao processo produtivo.

A região hoje enfrenta um triplo desafio: o **primeiro** é impedir que mais de 90% da floresta ainda intacta, sofram com o mesmo processo de devastação ocorrido nas décadas passadas - o que é uma forma de ganhar tempo ante a inexistência de alternativas concretas de desenvolvimento sustentável; em **segundo** lugar, é importante que se administre a grande e tensa área de fronteira agrícola, basicamente de agropecuária e de garimpagem, sob a pressão de contingentes humanos que chegam continuamente, conciliando o desenvolvimento econômico com a pressão ambiental; e, em **terceiro** lugar, é extremamente importante restaurar o potencial biológico e produtivo das imensas áreas alteradas, passíveis de serem objeto de assentamento em projetos de colonização, que reduziriam as taxas de desmatamentos e migração dos sem-terras para a Amazônia.

Na região amazônica, ainda são poucos os plantios comerciais devido, principalmente, à carência de conhecimentos científicos sobre o comportamento das espécies nativas e exóticas na região, além da pouca disponibilidade de sementes de boa qualidade. Assim, o avanço do conhecimento sobre a adaptabilidade das espécies mais utilizadas pelo setor madeireiro e daquelas que possam vir a ser utilizadas em um futuro próximo, nos diversos ecossistemas será uma ferramenta de importância fundamental para seleção das espécies em sítios adequados.

Sob outro aspecto, analisando a tendência mundial do comércio de madeira, observa-se que aquelas proveniente de floresta nativa, estão sendo gradativamente substituídas pelas de plantações florestais, com maior eficiência. Os reflorestamentos

brasileiros apesar de ocuparem menos de 1,0% do território nacional respondem por 31,2% do total de madeira consumida no Brasil. A superfície atual de florestas plantadas poderá ser duplicada considerando somente a utilização de áreas em processo de degradação ou abandonadas na região amazônica, aumentando desta forma, a oferta de madeira.

Com a crescente escassez de madeira proveniente do extrativismo,  $\overline{\phantom{a}}$ principalmente das espécies mais utilizadas como a sumaúma *(Ceiba pentandra),* virola *(Viro/a surinamensis)* e mogno *(Swietenia macrophy/la)* e com a publicação da portaria do IBAMA n" 114/95, que disciplina sobre a reposição florestal obrigatória, vem crescendo o interesse e a demanda sobre recomendação de espécies florestais, preferencialmente nativas, adequadas para plantios na Amazônia, tanto para produção de madeira para utilização na indústria moveleira como para celulose, energia e usos diversos. Em função desta demanda, diversos plantios estão sendo realizados, principalmente nos estados do Amazonas, Pará e Rondônia em áreas de empresas ou pequenas propriedades através da associação madeireiro-produtor, utilizando-se principalmente os gêneros *Pinus* e *Euca/yptus* para produção de fibras; as espécies Teca *(Tectona grandis)* e Paricá *(Scmzotobium amazonicum)* e em menor escala sumauma *(Ceiba pentandra)* e castanha-do-brasil *(Bertho/letia exce/sa).* A maioria destas plantações com espécies nativas carecem de uma boa silvicultura em todas as etapas, desde o viveiro até o aproveitamento, e da utilização de recursos genéticos bem adaptados para cada sítio.

A recomendação da espécie mais adequada ao plantio depende, fundamentalmente, do uso final do produto que se pretende obter e das condições edafo-climáticas do local de plantio. Em relação às propriedades da madeira, existem informações disponíveis sobre a qualidade daquelas provenientes de mata nativa, que permitem recomendar grupos de espécies potenciais a serem plantadas. A maior limitação está relacionada com a escolha das espécies mais adequadas para as diferentes condições ecológicas da região, pois a qualidade dessa recomendação depende de resultados experimentais em condições ambientais similares. Além disso,

estudos posteriores são necessários para investigar se a qualidade da madeira de espécies provenientes de plantações serão similares àquelas de mata nativa.

O conhecimento sobre os aspectos de manejo, silvicultura e ecofisiologia das espécies autóctones a serem indicadas para projetos de reposição florestal, bem como material reprodutivo em qualidade e quantidades necessárias, constitui-se em fator limitante. Não obstante, o plantio de espécies florestais constitui-se em uma das alternativas mais eficientes para a recuperação de áreas degradadas em regiões tropicais de alta precipitação, como é o caso da região Amazônica, em função de seu papel no controle da erosão, na conservação da umidade do solo e na criação de um microclima mais favorável para o desenvolvimento de outras culturas.

Os resultados esperados com esta pesquisa advindos do conhecimento da adaptabilidade e limitações das espécies em sítios específicos, será uma ferramenta de importância fundamental para seleção das espécies, contribuindo assim, para o sucesso na implantação de povoamentos florestais em áreas alteradas, possibilitando ampliar a oferta de madeira, reduzindo a necessidade de novos desmatamentos e consequentemente contribuindo para a manutenção da biodiversidade na região.

Sob o ponto de vista econômico, o aumento de produtividade da terra e mão-deobra nas áreas alteradas, implicará no conseqüente aumento de renda para o empreendedor florestal tanto pela comercialização dos produtos madeiros como por outros produtos secundários.

#### 6. **HIPÓTESE**

Existe variabilidade entre espécies florestais quanto às suas características de crescimento e forma de fuste, estando o seu desenvolvimento/performance correlacionado com as características do sítio (clima e solo) onde estão plantadas.

### 7. **REVISÃO BIBLIOGRÁFICA**

. A região Amazônica brasileira caracteriza-se pela diversidade de sua flora, fauna e recursos naturais, que formam ecossistemas bastante complexos, com grande interdependência de seus componentes. Esta região abriga o maior e mais importante ecçsslstema florestal do mundo, a Floresta Tropical Úmida Amazônica - com 260 milhões de hectares, um terço das reservas mundiais e cerca de 16 bilhões de m $^3$  de volume de madeira comercializável (SBS, 1987; IBDF, 1987). A Amazônia polariza a atenção de especialistas, da comunidade em geral, de técnicos e do governo, todos preocupados com a sua preservação, conservação e com a necessidade de promover o seu desenvolvimento e desfrute em harmonia com o meio ambiente (CORPAM, 1991; SERRAO, 1992).

Nas ultimas décadas a Região Amazônica experimentou um acelerado processo de integração com economia nacional, ampliando rapidamente sua fronteira agrícola e seu crescimento populacional. Entretanto, as atividades agropecuárias desenvolvidas, enfrentam dificuldades diversas, como: a pobreza dos solos - com predominância dos ácidos e de baixa fertilidade - e as pressões biológicas, causadas por pragas, doenças e plantas daninhas, que apresentam grande atividade biológica nas condições climáticas tropicais - altas temperaturas e elevadas taxas de umidade relativa do ar (ALVIM, 1990; CORPAM, 1991; EMBRAPA, 1989; SANCHEZ, 1987; SCHUBART et aI., 1984). O desmatamento provocado por essas e outras-atividades (abertura de estradas, mineração e construção de hidroelétricas), vem se constituindo, nas ultimas décadas, no mais importante fator para a alteração do meio ambiente, causando prejuízos do ponto de vista socioeconômico e ecológico (SERRAO, 1992).

Na Amazônia cerca de 404.000 Km<sup>2</sup> já se encontram desmatados, e este processo está ligado diretamente ao crescimento populacional, que por sua vez leva ao aumento da demanda de energia, madeiras, estradas e alimentos (Fernandes & Sampaio, 1991).

Segundo SILVA e UHL (1992), 50% do total da madeira produzida no Brasil, são oriundos da Amazônia. As elevadas taxas de desmatamento para diversos usos da

terra e o uso inadequado de espécies florestais nativas da Amazônia - muitas vezes explorados de forma seletiva, como por exemplo, *Virola surinamensis* (ucuuba), *Ceiba pentandra* (sumauma), *Bertho/letia exce/sa* (castanha-do-brasil) e *Swietenia macrophy/la* (mogno) - poderão provocar, do ponto de vista genético, a perda irreversível de muitas espécies florestais.

O Estado de Rondônia é um dos exemplos extremos de rápido desmatamento. Análises de imagens de satélite mostram que houve um aumento de cinco vezes no desmatamento na última década, com mais de 8.000 Km $^2$  de floresta desmatada até 1980, aumentando para 28.000 Km $^2$  até 1985 e atingindo 41.000 Km $^2$  em 1987 (DALE et aI., 1994). Segundo dados do Instituto Nacional de Pesquisas Espaciais (INPE, 1992), a área desmatada no Estado de Rondônia em 1978 era de 4.200 Km $^2$ , em 1989 era de 31.180 Km $^2$  e em 1991 de 34.600 Km $^2$ . Estimativas do Laboratório de Sensoriamento Remoto da Secretaria de Desenvolvimento Ambiental do Estado de Rondônia indicam que a área desmatada até o ano de 1993 é de 52.800 Km $^2$ , ou seja, cerca de 21 % da superfície do Estado.

A pressão demográfica, a posse da terra insegura e não eqüitativa, o endividamento e muitos outros fatores, estão forçando os agricultores dos trópicos a desmatar e a cultivar terrenos para uma agricultura de subsistência, sendo estes menos aptos e por períodos mais curtos. Estes solos marginais perdem rapidamente seu potencial produtivo, por causa das práticas agronômicas inadequadas. A atividade agrícola em grande escala e as empresas agro-industriais também degradam os solos marginais mediante o fracasso no manejo da pecuária, o uso de germoplasmas que são pouco adaptados ao local, e outras práticas inadequadas no uso da terra. O resultado é o aumento de áreas anteriormente ocupadas por florestas, atualmente esgotadas até para a agricultura de subsistência (SAYER, 1993).

Na Amazônia, a floresta tropical de terra firme, outrora pouco acessível aos madeireiros, tornou-se importante fonte de matéria prima a partir da década de 1960, com o início do programa de abertura de estradas como a Belém - Brasília e mais tarde a Transamazônica, Cuiabá - Porto Velho e Cuiabá - Santarém. A redução de disponibilidade de florestas do sul do país e a concessão de incentivos fiscais para a

conversão da floresta em outras formas de uso da terra, particularmente pecuária, também exerceram grande importância (FEARNSIDE, 1986; SILVA, 1993; VIANA, 1990). Os contingentes migratórios advindos das regiões sul, sudeste e nordeste do Brasil, atraídos pelos esquemas de colonização governamentais, aumentaram a oferta de matéria-prima e ocasionaram um desperdício sem igual, face ao total desconhecimento das madeiras da região (TEREZO, 1990).

Atualmente, a floresta de terra firme é a principal fonte de abastecimento de madeira, em contraste com a década de 60 abastecida apenas pelas florestas ribeirinhas. A madeira provém, em sua maioria, de áreas de terceiros e terras devolutas dos Estados e da União. Excetuando as indústrias de celulose (Jari e Amcel) que contam com madeira de reflorestamento próprio, somente as grandes indústrias fazem o manejo florestal sustentado de suas áreas, sendo que as médias o fazem somente pró-forma. O abastecimento, principalmente da indústria de compensados, é feito a partir de áreas produtoras a mais de 2000 km (TEREZO, 1990).

A degradação ambiental causada pelos desmatamentos, além de diminuir drasticamente a capacidade de produção dos solos, resulta em notável redução da biodiversidade, podendo alterar também o clima local, sendo as latitudes tropicais as que encerram maior potencial para a reabilitação de terras degradadas (FERRAZ, 1992). GRAINGER (1991) e HOUGHTON; UNRUH e LEFEBVRE (1991) apud SCHROEDER (1993) calculam que cerca de 600 milhões de ha de terras tropicais ecologicamente degradadas são aptas para plantios florestais.

A adoção da recuperação de terras degradadas ou subprodutivas através do restabelecimento de uma vegetação como a fase de curto prazo de uma política florestal, oferece as vantagens de aumentar a produtividade madeireira, além da conservação dos solos com a cobertura de plantios perenes ser uma alternativa ao problema das pressões de migração das áreas rurais as áreas urbanas. Como conseqüência, em médio prazo reduziria a pressão para a exploração das florestas ainda intactas pela exploração madeireira intensiva (RANKIN, 1979).

Algumas vantagens que tornam válida a recuperação de terras degradadas são: a maioria está ao longo ou perto de vias de acesso principais, os rios ou rodovias; a

maioria está localizada perto de centros de concentração da população humana com grande demanda de produtos; as áreas já estão desmatadas, reduzindo os custos de preparação do terreno para o plantio; e tais áreas podem fornecer lugar para cultivos intensivos para energia, celulose, matéria prima para construções sem prejudicar mais florestas virgens (RANKIN, 1979).

Segundo FERRAZ (1992) em áreas de florestas tropicais úmidas, a  $\overline{\phantom{a}}$ produtividade das áreas degradadas está relacionada à intensidade de uso da terra. Por isso os processos de reabilitação de uma área degradada são dependentes dos tipos de alteração sofrida. Na Amazônia brasileira, freqüentemente tal alteração tem a ver com a exposição do solo (devido à redução de cobertura vegetal) e uma drástica redução dos estoques de matéria orgânica e de nutrientes minerais do solo.

Atualmente vem existindo uma crescente preocupação ecológica, onde se consideram importantes os aspectos de uso integrado das florestas implantadas para fins de proteção do solo, a água, a fauna silvestre e equilíbrio biológico, além de recreação nos reflorestamentos próximos aos grandes centros (Simões, 1983).

Plantações de espécies arbóreas para solos ácidos, e áreas tomadas por ervas daninhas, tem apresentado melhorias significativas nas características químicas do solo (SANCHEZ et aI., 1985 apud FERNANDES et aI., 1993). Aumento da produção de liteira e alta dinâmica na formação de raízes finas (MONTAGNINI e SANCHO, 1990) contribuem para o aumento do conteúdo da matéria orgânica do solo. FERNANDES et aI. (1993) afirmam que os plantios de árvores em áreas degradadas ou abandonadas podem, aparentemente reverter os processos de erosão e perda de nutrientes que conduzem o solo à degradação.

Além disso, a maneira mais eficaz de aproveitar florestas para fixar  $CO<sub>2</sub>$ , é fomentar a produção industrial de artigos de madeira obtida de modo sustentável de floresta natural devidamente ordenada e, sobretudo de plantios. Aumentando o uso de madeira originária de plantações de rápido crescimento, como para construção, confecção de móveis e para produção de celulose, seria possível aumentar o consumo industrial de madeira roliça nos próximos 10 a 15 anos em pelo menos 50%. A quantidade de C02 que fixa uma dessas plantações é, infinitamente maior que o de

uma floresta natural intacta (KYRKLUND, 1990). SCHROEDER et aI. (1993) defendem que uma das melhores alternativas para armazenar carbono é o reflorestamento nas zonas tropicais. Os autores calculam que o valor médio de armazenamento de carbono seja de 65 ton./ha.

Na atualidade parece que existem mais razões para não plantar do que para plantar, já que não são considerados os aspectos positivos sociais, econômicos e ambientais dos plantios florestais. Além disso, as diferentes análises muitas vezes não são comparáveis, pois confrontam situações diferentes de clima, solo e intensidade de manejo e, além disso, pressupõem que muitos trabalhos de plantios estão mal feitos, sem técnicas, o que é uma generalização falsa (CAMINO e BUDOWSKI, 1993).

Não é certo, ao analisar as características ambientais dos plantios florestais, fazer uma comparação com as florestas nativas, as quais não se devem substituir. A comparação deve ser feita com os usos da terra aos quais realmente as substituem, como as áreas marginais de agricultura e pecuária e em terrenos com limitações sérias. Pode se afirmar finalmente que os bons plantios, bem planejados e executados, em geral não provocam problemas ambientais. Os maus plantios, com as espécies equivocadas, sem manejo, sem proteção contra incêndios, podem ter fortes impactos negativos (CAMINO & BUDOWSKI, 1993). Um grande problema encontrado por parte de quem se lança à atividade de recomposição florestal na Amazônia brasileira é o de conseguir fornecimento seguro de material propagativo para os plantios. Embora algumas instituições iniciem, hoje, programas de instalação de bancos regionais de sementes, a obtenção deste material, principalmente com espécies nativas, se dá de forma improvisada e sem qualquer critério genético (FERRAZ, 1992; SILVEIRA, 1986).

Além disso, a falta de conhecimento sobre a germinação e o armazenamento das sementes são problemas que também dificultaram até agora o reflorestamento com espécies nativas da região amazônica. Para a maioria das espécies nativas, de interesse econômico, pode-se dizer que as dificuldades são grandes e o conhecimento científico ainda insuficiente, ou até mesmo ausente (FERRAZ, 1991). Hoje, uma das saídas seria o investimento de recursos na implantação de cada projeto de reflorestamento, para uma seleção criteriosa de árvores porta-sementes em áreas

contíguas às de plantio e em matas primárias. O material coletado dessas árvores, além de servir para propagação nos plantios, poderia vir a ter um papel importante em futuros projetos de melhoramento genético destas essências (FERRAZ, 1992).

A delimitação de áreas de produção de sementes, além de possibilitar a autosustentação de projetos de reflorestamento, tem um efeito social imediato na difusão, nas comunidades humanas da Amazônia, da necessidade de conservar o patrimônio floresta-água-animais. A utilização de mão-de-obra local num trabalho metódico na floresta contribuirá para a educação do povo em seu próprio benefício, possibilitando o avanço da atividade florestal na Amazônia, como fonte de renda (ALENCAR, 1991).

SILVEIRA (1986) destaca a importância da conservação dos recursos genéticos, tarefa esta urgente, principalmente por duas razões: o empobrecimento da variabilidade genética de muitas espécies, devido ao aumento da exploração dos recursos naturais e; a garantia no suprimento de sementes de espécies e procedências exóticas promissoras, que é a base para os programas de melhoramento florestal e de (re)florestamento (GULDAGER, 1975).

Torna-se urgente a necessidade de adoção de medidas visando à ocupação mais racional da Amazônia, a ampliação do conhecimento sistematizado e cientifico da região, especificamente da pesquisa agropecuária e florestal, para reverter o processo de degradação em curso na região que, a continuar no ritmo atual, levaria a completa exaustão dos recursos florestais, comprometendo os ecossistemas da região, acentuando cada vez mais o seu empobrecimento.

Dentre as alternativas para restaurar ecossistemas degradados, as mais citadas na literatura são: "manejo da capoeira ou floresta secundaria" através de plantios florestais ou enriquecimento com espécies arbóreas que produzam frutos, óleos e outros produtos de valor de mercado como a madeira.

FERRAZ (1991) enfatiza que é necessário elaborar uma lista de espécies que sejam, em longo prazo, ecológica e economicamente, mais fáceis de manejar e cultivar na região amazônica. Estas espécies não precisam ser, necessariamente, as de maior interesse econômico. As espécies escolhidas devem ser de prioridade para a pesquisa aplicada e básica. Por sua vez, ROCHE (1975) afirma que devido à escassez de

recursos para a implantação de populações para conservação genética ex *situ,* deve-se dar prioridade às espécies de importância comercial comprovada.

SILVA e UHL (1992) defendem que é necessário se conhecer o comportamento silvicultural de espécies nativas e exóticas em plantações mistas ou puras, pois isto decorre do fato de muitas espécies terem sido intensivamente explorados e não correspondentemente replantadas de modo a evitar a sua exaustão. YARED e BRIENZA JUNIOR (1989) afirmam que a reposição não tem sido feita na mesma intensidade com que os recursos florestais vem sendo exauridos e que provavelmente não atinja nem de 10 a 20% da reposição obrigatória. Neste processo, o estoque florestal, base da sustentação das indústrias que utilizam essa matéria-prima, está seriamente ameaçado, por isso torna-se importante estimular o reflorestamento com espécies nativas ou exóticas em áreas com baixo potencial de produção para as atividades agropecuárias geralmente utilizadas.

Por outro lado, um fator que desestimula a atividade da reposição é de natureza econômica. O investimento inicial elevado, a baixa rentabilidade e liquidez, devido a características da atividade florestal, que requer um longo período de maturação, contribuem negativamente para a prática de reflorestamento ou de manejo. O avanço da fronteira agrícola devido ao desmatamento proporciona uma grande oferta de toras para as indústrias. Neste caso, a madeira produzida em áreas de reflorestamento ou de manejo não possui competitividade (YARED e BRIENZA JR., 1989).

Ainda que haja necessidade de maior aprofundamento das pesquisas, os poucos conhecimentos básicos sobre as espécies florestais que existem, por si, já podem subsidiar programas de desenvolvimento florestal. Por exemplo, se adotado um programa sólido de fomento de plantios em pelo menos 10% da área de 400.000 ha que devem entrar em pousio por ano na região norte, decorrente da agricultura migratória, seriam reflorestados anualmente 40.000 ha. Com isso estas áreas seriam reincorporadas ao processo produtivo com possibilidade de retomo econômico ao produtor (YARED e BRIENZA JR., 1989).

Em relação à questão silvicultural, devemos ter claro que os resultados obtidos até aqui, se por um lado não são suficientes para uma recomendação desta ou daquela

metodologia, por outro lado também não nos permite descartar este ou aquele sistema sem estudos mais aprofundados. Devemos determinar as vantagens e limitações tanto de sistemas por regeneração natural quanto por regeneração artificial, de modo que, no futuro, podermos contar com alternativas viáveis para cada micro-região (MAGALHÃES, 1979).

De acordo com SILVA e UHL (1992) o comportamento silvicultural de mais de uma centena de espécies nativas e algumas dezenas de espécies exóticas têm sido observadas em plantios experimentais na Amazônia em diferentes condições, tais como em plena abertura, sob vegetação matricial e em plantios agroflorestais.

Pelo menos duas centenas de espécies nativas devem ter sido testadas, porém muito poucas passaram para estudos mais detalhados sobre a produção de sementes, fornecimento de mudas e as técnicas de implantação e condução dos povoamentos. Apesar do progresso nos conhecimentos tecnológicos adquiridos, o processo de reposição das espécies não tem sido feito na escala devida (YARED, 1990).

O enfoque dado pela pesquisa à silvicultura de plantios na Amazônia, não tem sido aquele de aconselhar a substituição da mata nativa, muito heterogênea em espécies, por plantações puras muito mais produtivas. Plantios são indicados em casos específicos onde a necessidade de material mais homogêneo (celulose) ou para fins energéticos, e onde a intenção seja aumentar o valor da terra pela introdução de espécies florestais de alto valor comercial em uma vegetação matricial normalmente de baixo valor econômico como as capoeiras. Em todos os casos, as plantações são preferencialmente indicadas para áreas florestais já perturbadas, onde predominam florestas secundárias e/ou pastagens abandonadas (SILVA e UHL, 1992).

A partir de 1967, através dos incentivos para os reflorestamentos, iniciaram os plantios nos estados do sul e gradualmente foram sendo deslocados para as regiões tropicais do Brasil central, leste e nordeste. Mas, devido à pouca possibilidade econômica das espécies nativas, os reflorestamentos foram baseados em espécies introduzidas, de rápido crescimento, representadas, na maioria das áreas, pelos gêneros *Euca/yptus* e *Pinus* (SIMÕES, 1983).

Atualmente grande ênfase está sendo dada aos reflorestamentos para produção de energia, e uma nova tecnologia está sendo desenvolvida pela pesquisa, visando a formação das chamadas florestas energéticas. Da mesma maneira já se considera que a continuidade de produção de toras para serraria, laminação e faqueado, na região centro sul do país, depende integralmente dos reflorestamentos (SIMÕES, 1983).

De acordo com YARED (1990) na região Amazônica, a área florestal plantada mais expressiva corresponde à cerca de 200.000 ha, que é constituído predominantemente por espécies exóticas, destacando-se: Pinus caribaea var. *hondurensis, P. oocarpa, E. urophilla, E. deg/upta* e *Gmelina arborea.* Esta área situase na região do rio Jari e no cerrado amapaense, cuja produção destina-se exclusivamente à fábrica de celulose. Em geral, o nível de produtividade é baixo atingindo médias de cerca de 20 m<sup>3</sup>/ha/ano. Segundo EVANS (1984) a produtividade pode atingir um nível superior, dependendo da espécie, dos fatores relativos ao sítio e principalmente por cuidados durante a implantação da cultura. Esses volumes comparam-se favoravelmente às taxas de crescimento das árvores úteis das florestas naturais úmidas, estimadas em até sete m<sup>3</sup>/ha/ano em florestas tropicais altas. As folhosas de rápido crescimento, não possuem a mesma qualidade das madeiras de crescimento lento, oriundas de um habitat natural, todavia, elas apresentam algumas vantagens de particular interesse para o usuário industrial, a nível local ou no exterior.

Os rendimentos médios dos reflorestamentos podem ser substancialmente aumentados através da adaptação das espécies a um determinado sítio, mas ainda mais importante (sempre que se disponha de local adequado) é que o cruzamento de plantas melhoradas e os métodos de seleção geram maiores rendimentos (EVANS, 1984).

Dentre as espécies nativas, a ucuúba *(Viro/a surinamensis),* apresenta nível de produtividade baixo, mas deve-se ressaltar que estas espécies nativas ainda não passaram por nenhum processo de melhoramento genético (nem mesmo seleção massal). Além da ucuúba, uma dezena de outras espécies pelo menos deve ter sido plantadas, porém o tamanho da área é inexpressivo (YARED, 1990).

Apesar de decorridos cerca de 40 anos em pesquisas silviculturais na Amazônia, persiste uma demanda muito elevada, ainda não atendida, por tecnologias que garantam uma produção auto-sustentada dos recursos naturais. É importante, portanto, que se estudem todas as possíveis alternativas, para que no futuro se possa garantir o desenvolvimento florestal da região, de maneira auto-sustentável.

O Brasil é um país extenso e, por essa razão, apresenta variadas condições ecológicas, dificultando a seleção de espécies associadas aos diferentes sítios. Para que se obtenham informações confiáveis na indicação de espécies para plantio, há então, necessidade de se conhecerem as unidades ecológicas com as quais se pretende trabalhar. É, importante portanto, que as unidades com características similares sejam agrupadas para facilitar não apenas a escolha adequada de espécies mas, também, a definição de técnicas de manejo mais adequadas para cada espécie, através da análise integrada de vários fatores que determinam a produtividade florestal (REIS et aI., 1993).

Há mais de 30 anos, a FAO (1958) apud BOOTH (1991) publicou um resumo dos métodos utilizados em todo mundo para escolher espécies arbóreas. Este trabalho ressaltava que o clima, o solo e a topografia determinam a aptidão do lugar, e que a vegetação natural é utilíssima como indicador das condições do meio ambiente. Os autores concluíram que é a combinação do regime de chuvas com o regime de temperaturas, que determinam quais espécies crescem ou podem crescer em uma zona, juntando-se aí as modificações que podem introduzir o solo e particularmente sua capacidade para reter água (BOOTH, 1991).

A importância, tanto do clima como do solo, foi reconhecida também por GOLFARI (1963) que examinou as exigências climatológicas das coníferas tropicais e subtropicais e explicou como a distribuição natural de uma espécie indica quais podem ser suas necessidades ambientais. O mesmo autor afirmou que "seria possível precisar para cada espécie e seus ecótipos, se existem, quais são as condições ótimas e os limites entre os quais sua utilização silvicultural pode resultar de interesse".

Como enfatizam Golfari e outros, a distribuição natural de uma espécie exprime uma certa idéia de suas exigências climatológicas, mas existem muitas espécies que prosperam também em ambientes diferentes.

Segundo MARTINS et aI. (1992a) os dados climáticos são de vital importância em estudos de classificação ecológica *elou* rnicroclassificação do clima de uma determinada região, e a qualidade desses pode afetar fortemente os resultados finais.

O período de coleta de dados e a distribuição das estações meteoro lógicas são importantes na obtenção de classificações mais precisas (GOLFARI et aI., 1978; ASPIAZÚ et aI., 1989).

A classificação do clima, portanto, é essencial para o desenvolvimento de pesquisas florestais, fornecendo informações para o estabelecimento de povoamentos florestais, de ensaios para melhoramento florestal e de classificação de sítios segundo sua produtividade potencial (POWELL e MACIVER, 1977 apud MARTINS et aI., 1992b).

Para alguns países e regiões foram traçados mapas análogos das zonas bioclimáticos, com suas listas de espécies mais recomendadas (POYNTON, 1979 apud BOOTH, 1991). WEBB et aI. (1980) prepararam um compêndio de informações das espécies apropriadas para plantações tropicais e subtropicais. Em sua segunda edição revisada WEBB et aI. (1984), incluíram informação sobre taxonomia, origem natural, exigências de clima e solo, silvicultura, potencial produtivo, função no uso da terra, qualidade na madeira, usos, características da semente e principais pragas e enfermidades de 173 espécies. Também elaboraram. um programa computadorizado chamado INSPIRE que permite consultar todos estes dados para averiguar quais espécies são mais apropriadas em cada ocasião. A finalidade do programa é facilitar aos pesquisadores a eleição das espécies que convêm ensaiar. Os autores destacaram a necessidade de fazer testes *in situ* antes de lançar-se a plantar em grande escala.

Talvez a maior limitação dos métodos atuais é que somente indicam as zonas em que vale a pena testar uma espécie. No melhor dos casos sugere onde o clima é ótimo, mas não predizem, entretanto, como se dará uma espécie em um determinado local. Este é um problema mais grave (BOOTH, 1991).

Em 1976 a FAO iniciou seu projeto de zonas agroecológicas, que formula métodos para avaliar as condições do solo e do clima que exigem as espécies de 12 importantes cultivos. Ultimamente foi elaborado um programa que combina o sistema de avaliação de solo da FAO com o modelo idealizado por HACKETT (1988) apud BOOTH (1991) para avaliar o comportamento de espécies não tão bem conhecidas. Este programa avalia as limitações de solo, clima e tipo geral em mais de 10.000 locais da África, e simula quais são as condições que limitam o crescimento. Ainda falta muito por fazer para relatar e testar as descrições correspondentes a importantes espécies arbóreas e locais de origem. De todo modo, se necessitam de modelos como este para predizer não só onde pode crescer cada árvore em particular, mas também em que medida prosperará (BOOTH, 1991).

Os trabalhos coordenados por Lamberto Golfari no Brasil durante a década de 60 sedimentaram uma metodologia própria de delimitação de regiões bioclimáticas para fins de plantios florestais (CARPANEZZI, 1988), cujos princípios são expostos em GOLFARI (1971,1978), GOLFARI et aI. (1978) e GOLFARI e PINHEIRO NETO (1970). GOLFARI et aI. (1978) dividiram o Brasil em 26 zonas bioclimáticas segundo sua altitude, clima e tipo de vegetação. Sobre a base de seus conhecimentos da distribuição natural e dos resultados experimentais surgiram quais espécies deveriam ser, em princípio, adequados para cada zona.

CARPANEZZI et aI. (1986, 1988) desenvolveram um zoneamento ecológico para plantios florestais nos Estados de Paraná e Santa Catarina, utilizando índices como tipo de vegetação, altitude, tipo de clima, temperatura média anual, temperatura mínima absoluta, precipitação média anual e seu regime de distribuição, balanço hídrico do solo e ocorrência de geadas. Dentro de cada um dos quatro grupos de espécies definidas *(Pinus* spp, *Euca/yptus* spp, outras exóticas e espécies nativas) foram considerados três níveis de indicação: para plantios comerciais, para plantios de comprovação e para pesquisa. A seleção de espécies foi feita através da análise de um conjunto de informações oriundas da experimentação local e de outras regiões similares, experiências de empresas e consultas bibliográficas.

NAHUZ et aI. (1983) realizou a primeira aproximação de zoneamento ecológico do estado de São Paulo para as espécies *Leucaena leucocephala, Gmelina arborea* e *Mimosa scabrella,* baseado em dados obtidos em literatura.

MARTINS et aI. (1992b) classificou ecologicamente o Estado do Espírito Santo baseando-se em condições climáticas, com o objetivo de subsidiar estudos de introdução e manejo de espécies e procedências florestais.

Dois dos tradicionais objetivos da ciência são compreensão e predição. Com respeito a ciência das plantas, sabe-se que o nível de compreensão científica da estrutura e processos de vida dos seres vegetais é atualmente muito alto, mas este nível de saber não corresponde, porém, à habilidade para predizer o crescimento das espécies no campo. Atualmente, há sistemas de modelagem para cerca de 40 ou 50 plantas, porém quase todas estas plantas são culturas agrícolas. Para muitas centenas de espécies florestais, forrageiras, ervas daninhas e espécies nativas não há métodos aceitáveis para predizer suas performances. Isto tem dificultado grandemente a utilização de muitas espécies (HACKETT, 1996).

Uma das razões para falta de conhecimento para predizer o crescimento das espécies é o alto custo de condução dos experimentos. Recursos para pesquisar plantas de alto valor comercial são encontrados, porém para outras plantas, recursos para experimentação considerando fatores ambientais são escassos.

A possível solução para este problema começou a surgir na década de 1980, quando C. Hackett, percebeu que o conhecimento próprio das relações planta e ambiente adquirida por agrônomos experientes poderiam ser usadas para realizar predições (HACKETT, 1988). Os métodos elaborados para fazer uso destes conhecimentos foram então melhorados e publicados como um programa de computador chamado *Plantgro* (HACKETT, 1991).

Atualmente, um dos métodos utilizados no zoneamento ecológico é o modelo PLANTGROTM desenvolvido originalmente pela divisão de Recursos de Terra e Água do CSIRO, Austrália. O PLANTGROTM tem grande aceitação em agronomia, porém sua utilização na área florestal é incipiente. Foi utilizado inicialmente na elaboração do Plano Nacional para Plantações Florestais na Indonésia, cujo trabalho encontra-se na

fase de calibração do método há três anos; seu banco de dados atualmente inclui 200 espécies e 150 tipos de solos (BOOTH e FRYER, 1995; HIGA, 1995).

O PLANTGROTM baseia-se em três bancos de dados para predição da performance de plantas, sendo eles informações de solos, de clima e das relações fisiológicas planta-solo-clima. Os bancos de clima e solo utilizam informações sobre viate e duas variáveis importantes, incluindo pH, textura, profundidade, níveis de N e P, assim como dados semanais ou mensais sobre temperatura máxima, precipitação, evaporação e radiação solar. Os dados das relações fisiológicas representam as respostas esperadas de cada planta aos fatores ambientais selecionados. Estas relações são empregadas para classificar as limitações de solo e clima (LR's), em uma escala de zero a nove, onde o nove indica condições não aptas (morte da planta) e o zero significa condições ideais. Os efeitos de fatores limitantes se combinam usando a lei do mínimo de Lieberg, segundo o qual o fator mais limitante determina o nível de comportamento das plantas (BOOTH e FRYER, 1995).

#### 8. **MATERIAL E MÉTODOS**

As ações de pesquisa consistirão em analisar o comportamento das espécies florestais escolhidas quando submetidas à diferentes condições de clima e solo. As parcelas experimentais foram estabelecidas nos anos de 1998 e 1999. Cada espécie corresponde a um tratamento. A metodologia será desenvolvida conforme as seguintes etapas:

- a) seleção de espécies de importância econômica e/ou ecológica;
- b) elaboração de banco de dados sobre as características edáficas e climáticas das regiões de plantios existentes (experimentais e/ou comerciais);
- c) elaboração dos banco de dados sobre a performance das espécies selecionadas nas diferentes condições edafo-climáticas de plantios;

d) Análise cruzamento das informações armazenadas nos bancos de dados com a calibração de uma metodologia computadorizada para simular o desempenho das espécies selecionadas para plantios em outras regiões da Amazônia.

#### **8.1. Seleção das espécies**

Foram selecionadas seis espécies (castanha-do-brasil, angelim-pedra, eucalipto, sumaúma, teca e cardeiro) para se aprofundar os conhecimentos sobre as suas performances e características de crescimento em diferentes ambientes.

Nesta seleção considerou-se os seguintes critérios:

a) Taxa de crescimento rápido a médio, com pelo menos 0,60 m/ano de incremento em altura, em plantios experimentais / comerciais e regeneração natural.

b) Boa adaptabilidade para crescimento a céu-aberto.

c) Tecnologia disponível para produção de mudas e plantio.

d) demanda local para selecionar espécies para produção de madeira para laminação, serraria, celulose e papel e fins energéticos.

#### *Nome Científico*

*Berthol/efia exce/sa H.B.K. Dinizia exce/sa* Ducke *Euca/ypfus urograndis Ceiba pentandra* (L.) Gaertn... *Tecfona grandis* Linn. f. *Sc/eronema micranfhum* Ducke **Nome comum**

castanha-do-brasil angelim-pedra eucalipto sumaúma teca cardeiro

**8.2. Estabelecimento das parcelas experimentais**

**a) Coleta de sementes**

Considerando a possibilidade de transformar estas parcelas experimentais em Áreas de Coleta ou de Produção de Sementes, cuidados especiais foram tomados na coleta de sementes. Com este objetivo, as sementes foram coletadas quando possível de pelo menos 20 árvores matrizes (fornecedoras de sementes), de forma que elas possam representar uma procedência (população). As árvores matrizes foram amestradas ao acaso na população, tomando-se o cuidado de manter uma distância mínima de pelo menos duas vezes a altura da árvore, para que não fossem coletadas sementes de árvores aparentadas.

#### b) Produção de mudas

As mudas de teca eucalipto foram obtidas de material vegetativo. O Eucalipto consiste em clones *"urograndis"do* cruzamento das espécies *Urophy/la* e *Grandis,* procedentes da COPENER-Bahia. A teca é material oriundo da Carceres florestal em Mato Grosso. As outras espécies procedentes de reservas florestais nativas foram produzidas em sementeiras e posteriormente repicadas para sacos pretos de polietileno, usando substrato constituído por solo orgânico e areia.

#### c) Escolha e caracterização da área de plantio

As Parcelas experimentais foram instaladas em ambientes contrastantes, em relação ao solo e clima. As áreas de plantios serão caracterizadas através da determinação das variáveis relacionadas a seguir, as quais atendem ao processamento do software plantgro:

#### 1. Aeração.

É associada com o tamanho dos poros do solo e a proporção de poros preenchidos com água. Afeta, portanto, a disponibilidade de oxigênio para o sistema radicular. O PLANTGRO considera seis classes de aeração, variando desde pantanosoestagnante até bem areado. O programa considera a aeração natural, não as inundações periódicas. Esse fator é considerado sob outra variável.

#### 2. Saturação de bases.

É expressa como uma porcentagem da CTC - Capacidade de Troca Catiônica e ainda a proporção de ions positivos no solo importantes para o crescimento da planta. O programa considera três opções: muito favorável (acima de 70 %), favorável e muito desfavorável (abaixo de 15 %). Como as plantas não respondem diretamente à saturação de bases, portanto, nenhuma dessas opções disponíveis no PLANTGRO limita a sobrevivência das plantas.

#### 3. CTC

Capacidade de Troca Catiônica: é a medida da habilidade do solo em reter ions positivos, tais como o cálcio e potássio, contra a lixiviação.

O PLANGRO considera também 3 opções muito favorável (acima de 35 meq/100g de solo), favorável e muito desfavorável (abaixo de 8meq/100g do solo). Como as plantas não respondem diretamente à CTC, nenhuma dessas opções disponíveis no PLANTGRO limita a sobrevivência das plantas.

#### 4. Profundidade do solo

O PLANTGRO subdivide essa variável em:

NLD = Profundidade Efetiva do Solo (funcionamento efetivo da raiz) e,

PRD = Profundidade Potencial do Solo (é a máxima profundidade que o sistema radicular pode atingir se não houver nenhuma limitação física para o crescimento).

PRD deve ser maior ou igual ao NLD.

#### 5. Nitrogênio

Porcentagem de nitrogênio (%N) no solo é a medida usada pelo PLANTGRO.

#### 6.pH

É usado como um indicador que resume os fenômenos associados com a acidez e a alcalinidade do solo.

#### 7. Fósforo

É um dos principais elementos para o crescimento da planta. Normalmente ocorre em pequena concentração em solo ácidos.

#### 8. Potássio

É também um dos principais elementos para o crescimento da planta. Influência particularmente na translocação dos carbohidratos na planta.

#### 9. Salinidade

As plantas respondem de forma diferenciada às diferentes formas de salinidade (por exemplo, aquelas causadas principalmente por íons de sódio e aquelas causadas principalmente por íons de cloro). O PLANTGRO considera salinidade de forma geral, usando uma estimativa baseada em uma unidade chamada de *dS/m.*

#### 10. Declividade

Declividade é considerada apenas em relação a queda de plantas ou deslizamento do sistema radicular. Não é considerado a limitação da ação de equipamentos.

#### 11. Textura do solo:

Nesse caso, a textura é considerada apenas em relação à resistência do solo ao crescimento do sistema radicular. Efeito da textura no suprimento e drenagem é considerado por outras variáveis.

#### 12. Comprimento do dia ( relógio biológico da planta)

O PLANTGRO considerada:

a) neutro; b) fraco dia-longo; c) forte dia-longo; d) forte dia-curto; e e) fraco diacurto.

13. Comprimento do dia (sob o ponto de vista do manejo da cultura)

Essa variável leva conta o ponto de vista do homem. E uma informação completa, não afeta a predição.

#### 14. Radiação solar

É um fator de energia solar, diferente do número de horas com sol. O PLANTGRO usa mega-joules por metro por dia (mj/m<sup>2</sup>/dia) com unidade de radiação solar. Apenas a metade dessa energia pode ser usada para fotossintese e usualmente somente uma pequena parte dessa metade é capturada pela planta.

#### 15. Frio

É temperatura mínima absoluta diária observada em um dado período. Considerase a temperatura que afeta a parte mais sensível da planta.

#### 16. Extensão do frio

É a temperatura mínima média observada em um dado período

#### 17. Calor

Pode ser a temperatura do ar ou temperatura do solo. A temperatura do solo é a média entre a máxima e a mínima. A temperatura do ar é a temperatura máxima apenas.

#### 18. Unidades termais

Essas unidades são. calculadas baseadas na temperatura sem considerar o comprimento do dia. Elas representam parcelas de energia que impulsionam o crescimento das plantas. Seus valores podem ser reduzidos se a planta for sensível ao comprimento do dia e o comprimento do dia for desfavorável. Estima-se essas unidades subtraindo a temperatura base da média das temperaturas mínimas e máximas.

#### 19. Disponibilidade de água

Este fator compara a Evapotranspiração Real e Evapotranspiração Potencial, em termos de porcentagem.

#### 20. Saturação periódica do solo

Refere-se à situação onde os poros grandes do solo são preenchidos com água e o suprimento do oxigênio às plantas é deficiente. Se permitida, a água drenará livremente do solo.

### $\mathcal{L}$

#### 21. Inundação

Presença ou ausência de inundação. significa quando ocorre 30 cm de água acima da superfície do solo.

#### 22. Danos causados por vento

Média e extremos de velocidade dos ventos são usados pelo PLANTGRO para se determinar danos de geadas e danos causados por ventos.

#### **d) Espaçamento**

As espécies destinadas à produção de energia e celulose foram plantadas em espaçamentos de 3m x 2m (6 m<sup>2</sup>). As espécies teca, sumaúma, cardeiro, castanha-dobrasil e Angelim-pedra para produção de laminas e madeira serrada foram plantadas em espaçamentos de 3m x 4m (12 m<sup>2)</sup>.

#### 8.3. **Delineamento estatístico**

As parcelas foram distribuídas seguindo um delineamento de blocos casualizados. As repetições foram distribuídas preferencialmente em ambientes contrastantes. Cada parcela consiste de 81  $(9 \times 9)$  plantas total, com 49  $(7 \times 7)$ mensuráveis. Em cada estado - Amazonas, Roraima, Rondônia foram instaladas 3 repetições, totalizando 9 repetições para cada tratamento.

..

#### 8.4. Plantio

As espécies foram estabelecidas nos anos de 1998 e 1999, em época própria de plantio, respeitando-se a idiossincrasia de cada Estado. Foi adotada uma adubação na cova, com 100 g de super-fosfato triplo, para solos com níveis de fósforo abaixo de 7 ppm.

#### 8.5. Avaliações

Para as avaliações das espécies serão utilizadas as variáveis de crescimento, de solo, da planta e do clima. Para o gerenciamento destas informações será utilizado o sistema MIRA (UGALDE A. , 2000) Versão 2.6. Os formulários de acompanhamento estão em ANEXO.

As variáveis de crescimento da planta, solo e clima serão resgatadas ao tempo quando as árvores foram plantadas e aos 3 anos de idade.

### DADOS DE CRESCIMENTO

Serão coletados dados de sobrevivência, altura total e comercial, diâmetro a altura do peito (1,30 m), forma do fuste e danos causados por pragas e/ou doenças. Eventualmente novos parâmetros poderão ser avaliados, conforme sejam detectados no decorrer da pesquisa.

#### DADOS DE SOLO

Serão tomadas amostras físicas e químicas em 3 profundidades: 0-20 cm; 20-40 cm e 40-60cm.

- Química do solo:

Para análise da fertilidade do solo, massa específica das partículas e análise granulométrica serão coletadas amostras deformadas com auxílio do trado holandês.

Serão coletadas cinco amostras simples na projeção da copa entre as 49 árvores concorrentes da mesma espécie (parcela útil) nas profundidades de 0-20 cm; 20-40 cm e 40-60 cm, formando em seguida uma amostra composta, de aproximadamente 500g para cada profundidade. A primeira amostra será tomada na profundidade de 0-20 e a Segunda, na mesma cova, através da camada de 20 a 40 cm e a terceira de 40 a 60 em, As amostras compostas nas três profundidades serão analisadas separadamente .. As amostras simples serão feitas em zigue-zague na projeção das copas das árvores.

Será medido a profundidade total (profundidade do solo penetrável pelas raízes; equivale a soma das profundidades dos horizontes A e 8); profundidade do horizonte A; horizonte 8 e profundidade I - da zona de Infiltração.

Serão escavadas trincheiras no centro de cada parcela com 40cm de comprimento e largura e 60cm de profundidade, totalizando 54 perfis de solo amostrados (6 espécies X 3 parcelas X 3 regiões). Com a utilização de cilindros, serão coletadas amostras não deformadas para a determinar a massa específica e curvas de retenção de umidade do solo.

A descrição detalhada dos métodos de análise de solos está contida no manual de métodos de análise de solo (Embrapa, 1979) e nos formulários para coleta de dados em ANEXO.

#### DADOS DE PLANTA

Coletas de dados de plantas:

Em cada espécie/parcela serão coletadas amostras simples de 5 árvores dominantes e codominantes entre as 49 plantas úteis, à altura do terço médio da copa nos pontos cardeais de cada planta - quatro amostras por planta (WEETMAN e WELLS, 1990).

As amostras foliares serão lavadas com água corrente e, em seguida, postas a secar em sacos de papel. O envio das amostras ao laboratório será feito em sacos de papel com identificação das amostras, nome da espécie, localidade e data de coleta.

As amostras após a secagem serão moídas e encaminhadas para o laboratório de solos e plantas - LASP onde se analisará os macro e micronutrientes, segundo os métodos descritos por JONES JR. e CASE (1990).

#### DADOS DE CLIMA

Os dados de climas serão coletados conforme descritos formulários em anexo. As informações mínimas necessárias corresponde aos seguintes fatores:

a) Latitude

 $\sum_{i=1}^n$ 

- b) Longitude
- c) Altitude
- d) Precipitação mensal (mm)
- e) precipitação média anual (mm)
- f) Extensão da estação seca (meses)
- g) Temperatura máxima média mensal
- h) Temperatura mínima média mensal
- i) Temperatura média anual

#### **8.6. Processamento dos Dados**

Os dados de crescimento das espécies serão processados utilizando-se planilha eletrônica Excel e o sistema MIRA (UGALDE A. , 2000) Versão 2.6. Os dados das variáveis ambientais serão usados para estabelecer três bancos de dados (Banco de Dados de Clima, Banco de Dados de Solos e Banco de Dados das Relações Ecofisiológicas das Espécies ).

As recomendações das espécies estudadas para plantios em diferentes condições edafo-climáticas serão baseadas em predições resultantes de análises usando o *software* PLANTGROTM (HACKETT, 1991). O programa considera as relações eco-fisiológicas determinadas para cada espécie selecionada, para prever ou descrever as condições que possam limitar a performance da espécie nas condições edafo-climáticas do local do plantio, conforme o esquema abaixo:

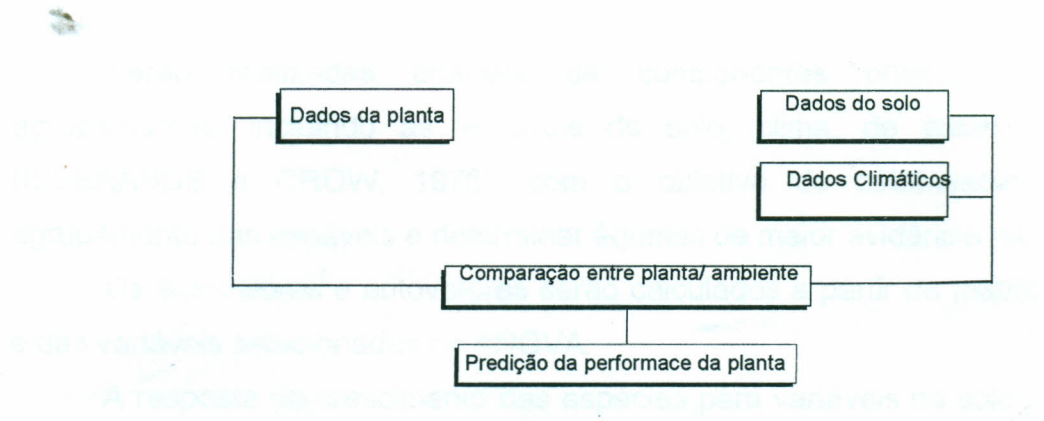

Fonte: Hackett, C. ; Harris, G. Plantgro. A softwarwe for the prediction of plant growth. Nathan, Australia: Griffith University. 1996

### 8.7. ANÁLISES **ESTATíSTICAS**

As variáveis de crescimento e produtividade serão analisadas utilizando-se o delineamento em blocos casualisados e análise de variância e regressão utilizando-se os programas STATGRAPHICS Plus v. 4.1. e\_SAS v. 5.0. A comparação entre as médias será feita pelo teste de Tukey e F com nível de probabilidade de 5% de significância .

### ANÁLISES DE CORRELAÇÃO SIMPLES

Serão realizadas análises de correlação simples para todas as variáveis de solo, clima e foliares com respeito às variáveis de crescimento e também entre si (SNEDECOR, 1966).

#### ANÁLISES MUL TIVARIADAS

 $\mathbb{Z}$ 

Serão realizadas análises de componentes principais e análise de agrupamentos, incluindo as variáveis de solo, clima, de crescimento e foliares (ISEBRANDS e CROW, 1975), com o objetivo de estabelecer tendências de agrupamento das variáveis e determinar àquelas de maior evidência na variação total.

Os autovalores e autovetores serão calculados a partir da matriz de correlações e das variáveis selecionadas na ANOVA.

A resposta de crescimento das espécies para variáveis de solo., clima e foliares será também estudada através da análise de regressão múltipla usando-se o método "STEPWISE" (DRAPPER e SMITH, 1981). As variáveis de crescimento serão as dependentes: altura total média, DAP médio e volume total médio; e o conjunto de fatores de solo, clima e foliares serão as variáveis independentes. Com a técnica "stepwise" as diferentes variáveis independentes serão sucessivamente acrescentadas ou retiradas do modelo de regressão. Este processo será reduzido a um ponto quando o modelo contiver um máximo de termos de regressão significantes, tal que continuando a selecionar variáveis adicionais farão pequena diferença à quantidade de variação explicada pela equação de regressão.

O ajuste dos modelos será obtido comparando-se os coeficientes de determinação múltiplo ajustado (R $^2$ <sub>aiust</sub>); os valores de F da regressão; o desvio padrão  $(S_{xy})$ ; e o desvio padrão percentual  $(S_{xy})$  (FRESSE, 1964).

# **9. CRONOGRAMA DE EXECUÇÃO**

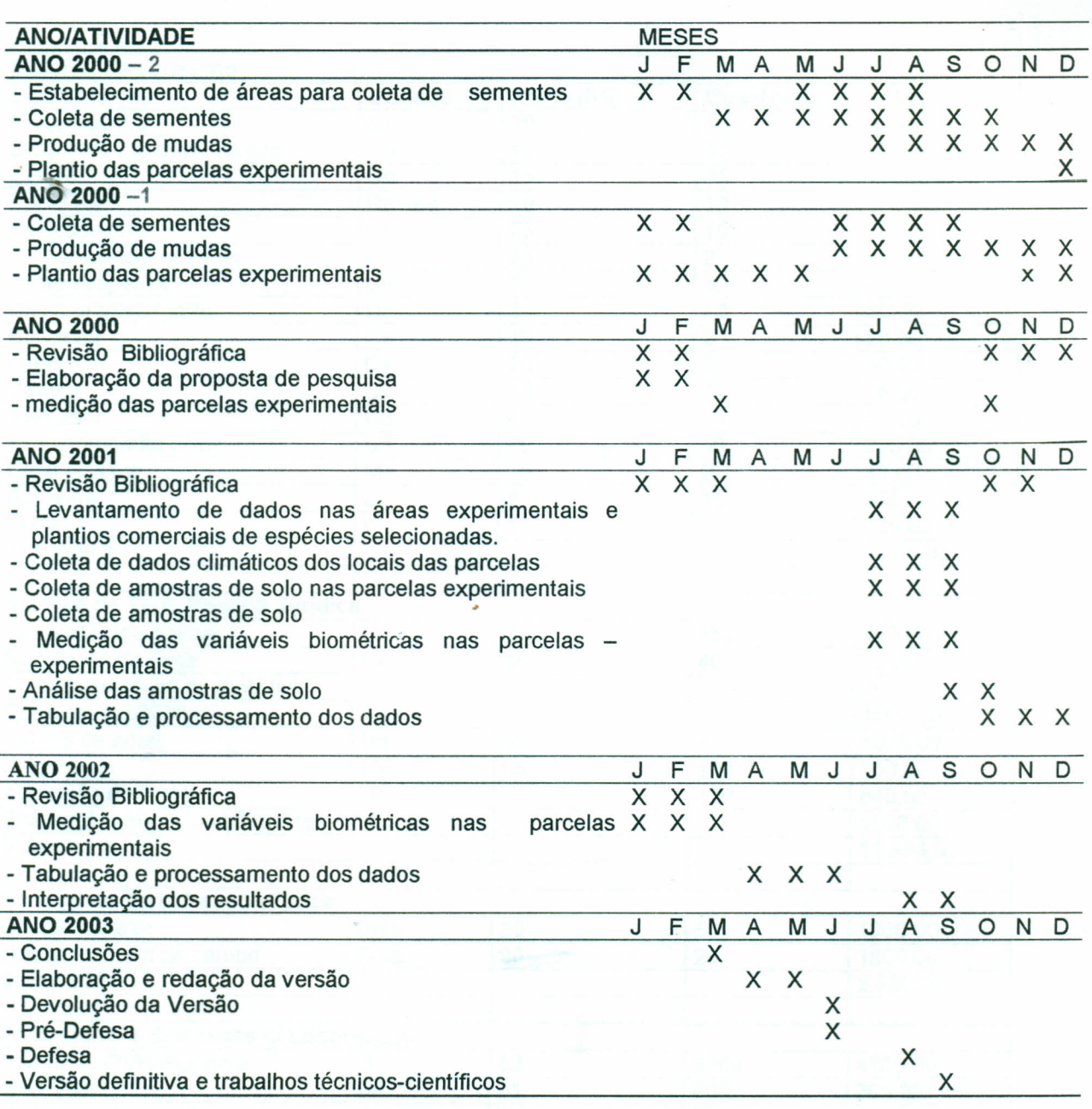

#### 10. ORÇAMENTO (VIABILIDADE): 10.1 Custos concorrentes para execução da pesquis

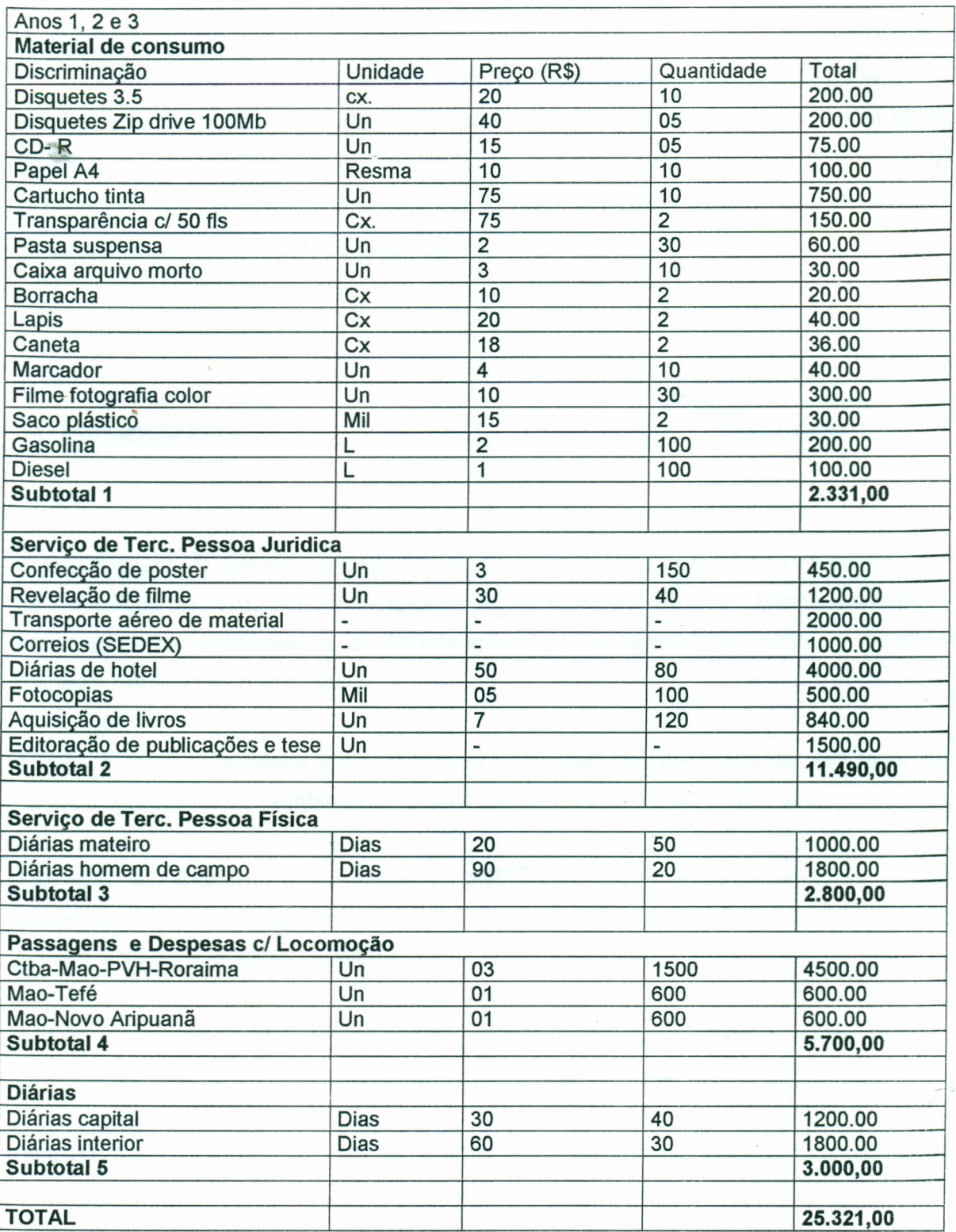

### 10.2. FONTE DE RECURSOS

Este projeto de pesquisa será executado com recursos do projeto: Zoneamento edafo-climático para plantios de espécies florestais de rápido crescimento na Amazônia, finàhciado pelo PROGRAMA DE PESQUISA DIRIGIDA PARA A AMAZÔNIA, PPD-G7/FINEP/MCT, com apoio da Embrapa Amazônia Ocidental; Embrapa Rondônia; Embrapa Roraima e recursos próprios.

#### 11. BIBLIOGRAFIA

ALENCAR, J da C. Estudos fenológicos de espécies florestais arbóreas e de palmeiras nativas da Amazônia. In: VAL, A.L.; FIGLlUOLO, R.; FELOBERG, E. (Ed.) Bases científicas para estratégias de preservação e desenvolvimento da Amazônia; fatos e perspectivas. Manaus: INPA, 1991.p.215-220.

ALVIM, P. de T. Agricultura apropriada para o uso continuo dos solos da Região Amazônica. Espaço, Ambiente e Planejamento, Rio de Janeiro, v.2, n:11, p.1 - 72. 1990.

ASPIAZÚ, C., RIBEIRO, G.A.; RIBEIRO, J.C.; ALVES, L.M. Preenchimento de células com dados climáticos de Minas Gerais estimados por digitalização de mapas isarítimicos. Revista Árvore, v.13, n. 2, p.131-139. 1989.

BOOTH, T.H. Nuevos métodos de analisis climatológicos que facílitan Ia elección de especies para plantaciones. Unasylva, v.42, n.165, p. 51-57. 1991.

BOOTH, T.H. ; FRYER, J. Modelos bioclimáticos: herramienta para predicir dónde podrían crecer especies arbóreas. Revista Forestal Centroamericana, v.13, n.4, p.20-23. 1995.

BURGESS, J.C. Timber production, timber trade and tropical deforestation. Ambio, v.22, n.2/3, p.136-143. 1993.

CAMINO, R. de; BUDOWSKI, G. Impactos ambientales de Ias plantaciones forestales y medidas correctivas de caracter sivicultural. In: CONGRESSO FLORESTAL PANAMERICANO, 1; CONGRESSO FLORESTAL BRASILEIRO, 7, v.3, 1993, Curitiba, Anais. Curitiba:Editora, 1993. p.169-176.

CARPANEZZI, A.A. Zoneamento ecológico para plantios florestais no Estado do Paraná. Colombo: Embrapa-CNPF, 89p. 1986. (Embrapa-CNPF, Documentos, 17).

CARPANEZZI, AA Zoneamento ecológico para plantios florestais no Estado de Santa Catarina. Colombo:embrapa-CNPF, 113p. 1988. (EMBRAPA-CNPF, Documentos, 21).

CORPAM - COMISSAO COORDENADORA REGIONAL DE PESQUISA DA AMAZONIA (Belém, PA). Plano de ciência e Tecnologia para a Amazônia. (Seção Agropecuária). Belém, 84p.1991.

DALE, V.H.; O'NEILL, R.V.; SOUTHWORTH, F.; PEDLOWSKI, M. Modelling effects of land management in the Brazilian Amazonian settlement of Rondônia. Conservation Biology, v.8, n.1,p.196-206.1994.

DRAPER, N. R. ; SMITH, H. Applied regression Analysis. Second edition (wiley series in probability and mathematical statistics). New York: Wiley. 1981. 708p.

DUBOIS, J.L.C. Silvicultural research in the Amazon. FO/SF/BRA 4, Technical Report, FAO, n.3. 1971.

EMBRAPA (Brasília, DF). Serviço Nacional de Levantamento e Conservação de Solos. Manúal de métodos de análises de solos. Rio de Janeiro: Embrapa, 1979.

EMBRAPA (Brasília, DF). O papel da EMBRAPA na Amazônia: pesquisa para o desenvolvimento com conservação ambiental. Brasília, 19p. 1989

EVANS, W.R. Floresta tropical; reflorestamento. Brasil Florestal, v.8, n.60, p.50-55. 1984.

FAO. Elección de especies arbóreas para plantación. Roma, FAO. 1958 (Cadernos de Fomento Forestal, 13) apud BOOTH, T.H. Nuevos métodos de analisis climatológicos que facilitan Ia elección de especies para plantaciones. Unasylva, v.42, n.165, p. 51-57. 1991.

FEARNSIDE, P.M. Spatial concentration of deforestation in the Brazilian Amazon. Ambio, v.15, n.2, p.74-81. 1986.

FERNANDES, N.P.; SAMPAIO, P. de T.B. Silvicultura de espécies florestais (plantios). In: VAL, A.L.; FIGLlOUOLO, R.; FELDBERG, E.,(eds.) Bases Cientificas para estratégias de preservação e desenvolvimento da Amazônia: Fatos e perspectivas. Manaus: INPA, 1991. p.207-213.

FERNANDES, E.C.M.; NEVES, E.S.M.; MATOS, J.C. DE S. 1993. Agrofloresta, capoeiras manejadas e plantações florestais para reabilitação de áreas desmatadas na Amazônia Brasileira. In: CONGRESSO FLORESTAL PANAMERICANO, 1; CONGRESSO FLORESTAL BRASILEIRO, 7, v.3, 1993, Curitiba, Anais. Curitiba:Editora, 1993. p.96-101.

FERNANDES, N.P.; SAMPAIO, P. de T.B. Silvicultura de espécies florestais (plantios). In: VAL, A.L.; FIGLlUOLO, R.; FELDBERG, E. (Eds.). Bases científicas para estratégias de preservação e desenvolvimento da Amazônia; fatos e perspectivas. Manaus: INPA, 1991. p.207-213.

FERRAZ, I.D.K. Germinação e armazenamento de sementes florestais de interesse econômico na Amazônia; problemas e necessidades de atuação. In: VAL, A.L.; FIGLIUOLO, R.; FELDBERG, E. (Eds.). Bases científicas para estratégias de preservação e desenvolvimento da Amazônia; fatos e perspectivas. Manaus: INPA, 1991. p.225-229.

FERRAZ, J. 1992. Caracterização e restauração de áreas degradadas. In: Seminário Internacional sobre Meio Ambiente, Pobreza e Desenvolvimento. Anais ... Belém: 1992. p.185- 187.

FREESE, F. Linear regression methods for forest research. Madison: Forest Prod. Lab. Serv., U. S. Depart. of Agriculture, 1964. 136p.

FLORES, M.X.; OUIRINO, T.R.; NASCIMENTO, J.C.; RODRIGUES, J.S.; BUSHIELLI, C. Pesquisa para agricultura auto-sustentável; perspectivas de política e organização na EMBRAPA. Brasília: EMBRAPA-SEA, 28p. 1991. (EMBRAPA-SEA. Documentos, 5)..

GOLFARI, L.; PINHEIRO NETO, F.A. Escolha de espécies de eucalipto aptas para diferentes regiões do Brasil. Brasil Florestal, v.1, n.3, p.3-23. 1970.

GOLFARI, L. Exigencias climáticas de Ias coníferas tropicales y subtropicales. Unasylva, v.17, n.68, p. 33-42. 1963.

GOLFARI, L. Coníferas aptas para reflorestamento nos Estados do Paraná, Santa Catarina e Rio Grande do Sul. Rio de Janeiro: IBDF, 71p. 1971(Brasil Florestal. Boletim Técnico, 1).

GOLFARI, L. Zoneamento ecológico para reflorestamento de regiões tropicais e subtropicais, método utilizado. Belo Horizonte, Centro de Pesquisa Florestal da Região do Cerrado. 13p. 1978. (PRODEPEF. Série Divulgação, 14).

GOLFARI, L.; CASER, R.L.; MOURA, V.P.G. Zoneamento ecológico esquemático para reflorestamento no Brasil; 2ª aproximação. Belo Horizonte, Centro de Pesquisa Florestal da Região do Cerrado. 66p. 1978. (PRODEPEF. Série Técnica, 11)

GRAINGER, A. Overcoming constraints on assessing feasible afforestation and revegetation rates to combat global climate change. In: HOWLET, D.; SARGENT, C. (Eds.). Proceedings of a technical workshop to explore options for global forest management. Bangkok, Tailandia: Instituto Internacional dei Medio Ambiente y dei Desarrollo, 1991 apud SCHROEDER, P.E.;

DIXON, RK.; WINJUM, J.K. Ordenación forestal y agrosilvicultura para reducir el dióxido de carbono atmosférico. Unasylva, v.44, n.173, p.52-60. 1993.

GULDAGER, P. Ex situ conservation stands in the tropics. In: FAO. The metodology of conservation of forest genetic resources. Roma: FAO, 1975. 127p.

HACKETT, C. Matching plants and land natural. Resources Series, n. 11, Canberra: CSIRO Water and Land Resources. 1988. 82p.

HACKETT, C. Matching plants and land. Natural Resources Series, 11. Canberra:CSIRO, 1988.apud BOOTH, T.H Nuevos métodos de analisis climatológicos que facilitan Ia elección de especies para plantaciones. Unasylva, v.42, n.165, p.51-57 .. 1991.

HACKETT, C.; HARRIS. G. PLANTGRO version 2.1 for DOS. A software package for the prediction of plant growth. Australia: Griffith University. 154p. 1996.

HIGA, A. O software de modelagem PLANTGRO™. Manaus, 1995 (Informações apresentadas na reunião técnica para elaboração do projeto "Zoneamento edafo-climático para plantio de espécies florestais de rápido crescimento na Amazônia" a ser proposto ao PPD-G7).

HOUNGHTON, RA.; UNRUH, J.; LEFEVBRE, P.A. Current land use in the tropics and its potential for sequestering carbon In: HOWLET, D.; SARGENT, C. (Eds.). Proceedings of a technical workshop to explore options for global forest management. Bangkok, Tailandia: Instituto Internacional dei Medio Ambiente y dei Desarrollo. 1991. apud SCHROEDER, P.E.; DIXON, R.K.; WINJUM, J.K. Ordenación forestal y agrosilvicultura para reducir el dióxido de carbono atmosférico. Unasylva, v.44, n.173.p.52-60. 1993.

IBDF. (Brasilia, DF). Plano Diretor de Pesquisa 1987/1990. Brasília, 1987. 42p.

 $ISEBRANDS, J. G.$ ;  $CROW, T. R.$  Introduction to uses and interpretation of principal components analysis in forest biology. North Central For. Exp. Station: USDA-FS, 1975, 16p (General Technical Rep, 17).

JONES JR., J. B.; CASE, V. W. Sampling, Handling, and analyzing plant tissue samples. In: WESTTERMAN. R. L. (Ed.). Soil testing and plant analysis. Third edition.- SSSA Book series, no. 3. Madison: Soil Science society of America, Inc., 1990. p.389-427.

KYRKLUND, B. Cómo pueden contribuir los bosques y las industrias forestales a reducir el exceso de anhídrido carbónico en Ia atmósfera. Unasylva, v.41, n.163, p.12-14. 1990.

MAGALHÃES, L.M.S. Exploração florestal na Amazônia. Acta amazonica, v.9, n.4 (suplemento), p.115-122. 1979.

MAGALHÃES, L.M.S.; FERNANDES, N.P.; ALENCAR, J.C. Sistemas de regeneração artificial com essências florestais nativas da Amazônia. Simpósio Nacional de Ecologia, Belém: 1979. apud MAGALHÃES, L.M.S. Exploração florestal na Amazônia. Acta amazonica, v.9, n.4 (suplemento), p.115-122. 1979.

MARTINS, S.V.; REIS, M. das G.F.; ASPIAZÚ, C.; PEREIRA, J.F. Interpolação de valores de altitude e de variáveis climáticas para o Estado do Espírito Santo. Revista Árvore, v.16, n. 3, p.262-271 .. 1992a.

MARTINS, S.V.; REIS, M. das G.F.; SOUZA, A.L. de; ASPIAZÚ, C.; REIS, G.G. dos Classificação ecológica do Estado do Espírito Santo baseada em condições climáticas. Revista Árvore, v.16, n. 3, p.272-286. 1992b.

MONTAGNINI, F.; SANCHO, F. Impacts of native tree on tropical soils: a study in the Atlantic lowlands of Costa Rica, Central America. Ambio, v.19, n. p.386-390. 1990.

NAHUZ, M.A.R.; ALFONSO, M.V.A.; COSTA, A.I.P. da; CHIMELO, J.P.; ZENID, G.J.; JARA, E.R.P. Áreas ecologicamente aptas para plantios de três essências florestais no Estado de São Paulo. In: IUFRO. SIMPÓSIO IUFRO EM MELHORAMENTO GENÉTICO E PRODUTIVIDADE DE ESPÉCIES FLORESTAIS DE RÁPIDO CRESCIMENTO. Anais ... v.2. 1983. p.352-355. ( Silvicultura, n.30)

POWELL, J.M.; MACIVER, D.C. A summer climate classification for the forest area of the Prairie Provinces using factor analysis. Alberta, Canadian Service. 51p. 1977. (lnformation Report Nor-X-177) apud MARTINS, S.V.; REIS, M.das G.F.; SOUZA, A.L. de; ASPIAZÚ, C.; REIS, G.G. dos. Classificação ecológica do Estado do Espírito Santo baseada em condições climáticas. Revista Árvore, v.16, n. 3, p.272-286. 1992b.

POYNTON, R.J. Tree planting in souhern Africa; the Eucalyptus. v.2. Johannesburg, 1979.apud BOOTH, T.H. Nuevos métodos de analisis climatológicos que facilitan Ia elección de especies para plantaciones. Unasylva, v.42, n.165, p. 51-57.1991.

RANKIN, J.M. Manejo Florestal Ecológico. Acta amazonica, v.9, n.4 (suplemento), p.115-122. 1979.

REIS, M. das G.F.; MARTINS, S.V.; TRISTÃO, R.A; REIS, G.G. dos; ASPIAZU, C.; SOUZA, AL. de; EUCLYDES, R.F. Classificação ecológica para reflorestamento: uma nova metodologia. In: CONGRESSO FLORESTAL BRASILEIRO, 1; CONGRESSO FLORESTAL BRASILEIRO, 7. Anais ... Curitiba: 1993, v.3.

ROCHE, L.R.. Biological background. In: FAO. The metodology of conservation of forest genetic resources. Roma, FAO. 127p. 1975

SANCHEZ, P.A. Soil productivity and sustainnability in agroforesty systems. In: STEPPLER, H.A.; NAIR, P.K.R.,(Eds.) Agrofloresty: a decade of development. Nairobi: ICRAF, 1987. p.205-223.

SANCHEZ, P.A.; PALM, C.A; DAVEY, C.B.; SZOTT, L.T.; RUSSEL.; C.E. Tree crops as soil impreversion the humid tropics? In: RANNELL, M.E.R.; JACKSON, J.E. (ed.) Attributes of trees as crop plants. Abbots Ripton, UK: Institute of Terrestrial Ecology. Nat. Env. Council., 1985. p.327-350.

SAYER, J. CIFOR, el Centro Internacional para Ia investigación forestal como mecanismo para Ia cooperación internacional en proyectos de investigación torestal. In: CONGRESSO

FLORESTAL PANAMERICANO, 1; CONGRESSO FLORESTAL BRASILEIRO, 7. Curitiba: 1993., Anais ... p. 377-383, v.3,

SBS (Sociedade Brasileira de Silvicultura) A conservação da natureza e o patrimônio florestal brasileiro. São Paulo, 1987. 14p.

SCHROEDER, P.E.; DIXON, R.K.; WINJUM, J.K. Ordenación forestal y agrosilvicultura para reducir el dióxido de carbono atmosférico. Unasylva, v.44, n.173.p.52-60. 1993.

SCHUBART, H.O.R.; FRANKEN, W.; LUIZAO, F.J. Uma floresta sobre solos pobres. Ciência Hoje, v.2, n. 10, p.26-32, 1984.

SERRÃO, E.A.S. Modelos alternativos para o desenvolvimento sustentado da pecuária em terras já alteradas na Amazônia. In: Seminário Internacional sobre Meio Ambiente, Pobreza e Desenvolvimento. Anais ... Belém, 1992. p.262-268.

SERRAO, E.A. Possibilidade para o desenvolvimento agropecuário e florestal sustentado na Amazonia. Brasileira: EMBRAPA-CPATU, 1992. 26p. (Trabalho apresentado na Conferencia "Enviromentally Sound Economic Developement in the Humid Tropics", manaus, Brasil 15 a 18 de junho).

SERRÃO, E.A.S.; TOLEDO, J.M. The search for sustainability in amazonian pastures. In: Reunião Anual da Sociedade Brasileira de Botânica; Alternativas para o desmatamento. Belém, p.39, 1988. apud FERNANDES, E.C.M.; SERRÃO, E.A.S. Protótipos e modelos agrossilvipastoris sustentáveis. In: Seminário Internacional sobre Meio Ambiente, Pobreza e Desenvolvimento. Anais ... Belém, 1992. p.245-251.

SILVA, J.N.M. Possibilidades para a produção sustentada de madeiras em floresta densa de terra firme da Amazônia brasileira. Colombo, 36p. 1993. (EMBRAPA-CNPF. Documentos, 23).

SILVA, J.N.M.; UHL, C. Atividade madeireira como uma alternativa viável para utilização sustentada dos recursos florestais na Amazônia brasileira. In: Seminário Internacional sobre Meio Ambiente, Pobreza e Desenvolvimento. Anais ... Belém, 1992. p.257-261.

SILVEIRA, R.A. Conservação genética "ex situ" de populações de espécies de Eucalyptus L'Her. In: CONGRESSO FLORESTAL BRASILEIRO, 5, Olinda. Silvicultura, n.41, 1986, p.89-94.

SIMÕES, J.W. Implantação e manejo de florestas de rápido crescimento. In: SIMPÓSIO IUFRO EM MELHORAMENTO GENÉTICO E PRODUTIVIDADE DE ESPÉCIES FLORESTAIS DE RÁPIDO CRESCIMENTO. Anais... Silvicultura, v.29, 1983. p.28-34.

SBS. SOCIEDADE BRASILEIRA DE SILVICULTURA. A sociedade brasileira e seu patrimônio florestal. São Paulo, SBS. 1990.

SNEDEKOR, G. W. Métodos estatísticos. México: CECSA, 1966. 626p.

TEREZO, E.F. de M. As indústrias na Amazônia e o uso dos recursos florestais. In: Congresso Florestal Brasileiro, 6. Anais ...Campos do Jordão, 1990, v. 1, p.19-24.

UGALDE, L.A. The MIRA management information system for fuelwood and multi-purpose tree species research in tropical areas. In: Worshop on Data Base Management Aplications in Forest Research. Proceedings ... 1988, Turrialba, Costa Rica. p.86-103.

UGALDE ARIAS, L. Mirasilv. Version 2.6. Turrialba: CATIE, 2000. 93p. (Manual sistema MIRA - manejo de Informações sobre recursos arbóreos).

VIANA, V.M. Biologia e manejo de fragmentos de florestas naturais. In: Congresso Florestal Brasileiro, 6. Anais ... Campos do Jordão, 1990, v. 1, p.113-118.

WEBB, D.B.; WOOD, P.J.; SMITH, J. A guide to species selection for tropical and subtropical plantations. Tropical Forestry Paper 15, Oxford, Commonwealth Forestry Institute. 1980.

WEBB, O.B.; WOOO, P.J.; SMITH, J. A guide to species selection for tropical and subtropical plantations. Tropical Forestry Paper 15 (2nd. edition), Oxford, Commonwealth Forestry Institute. 1984.

WEETMAN, G. F.; WELLS, C. G. Plant analyses as an aid in fertilizing forests. In: WESTTERMAN. R. L. (Ed.). Soil testing and plant analysis. Third edition.- SSSA Book series, no. 3. Madison: Soil Science society of America, Inc. , 1990. p. 659-690.

YAREO, J.A.G. Silvicultura de algumas espécies nativas da Amazônia. In: Congresso Florestal Brasileiro, 6. Anais ... Campos do Jordão, 1990, v. 1, p.119-122.

YAREO, J.A.G.; BRIENZA JUNIOR, S. A atividade florestal e o desenvolvimento da Amazônia. Pará Desenvolvimento, n.25, p. 60-64. 1989.

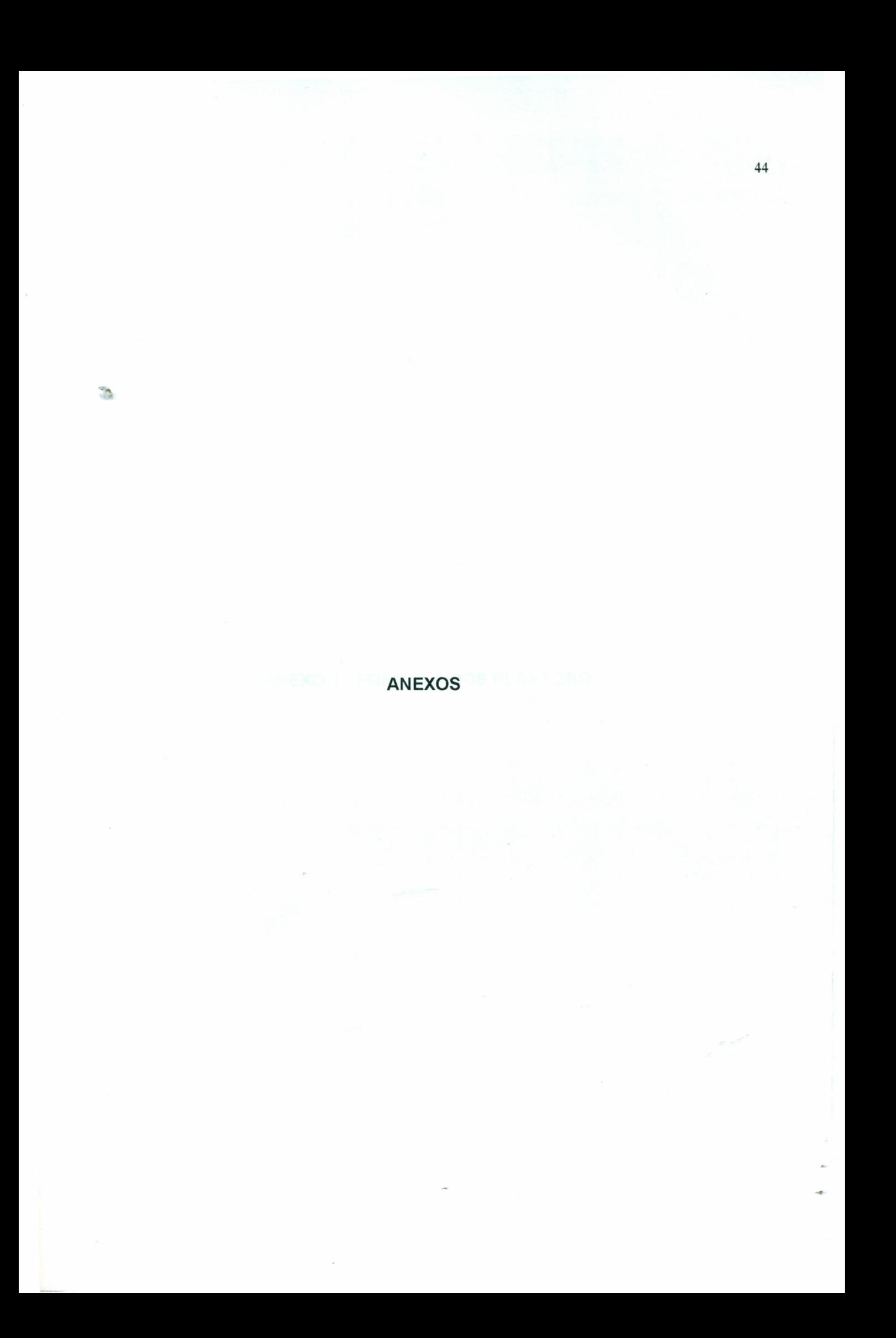

## **ANEXO 1 - FORMULÁRIOS PLANTGRO**

### \*\*\*ARQUIVO DE SOLO\*\*\*

- 1. Solo do lugar:
- 2. Nome local:
- 3. Nome Taxonômico:
- 4. Descrição:
- 5. No. Da Estação.:
- 6. Autor do arquivo:
- 7. Data:
- 8. Razões especiais de interesse:
- 9.. Observações:
- 10. Observações:
- 11. Observações :

# SEÇÃO DE DADOS

#### \*\*\*ARQUIVO DE CLlMA\*\*\*

1. Sítio climático:

2. País:

3. Latitude (graus.N/S):

4. Longitude (graus ENV):

5. No. Da Estação.:

6. Elevação (m):

7. (Para médias) número de anos dos dados:

8. Autor do arquivo:

9. Data:

10. Provedor de dados:

11. Fontes de informação impressa dos dados:

12. Razões especiais de interesse:

13. Observações:

14. Observações:

15. Observações:

16. Observações :

SEÇÃO DE DADOS

\*\*\*ARQUIVODE PLANTA\*\*\* -PLANTGRO

Tipo de Arquivo (geral ou fásico)

- 1. Nome da Planta:
- 2. Nome científico:
- 3. Familia:
- 4. Produtos(s) considerados:
- 5. Autor do arquivo:
- 6. Data da criação:
- 7. Quantidade de informações científicas exixtentes sobre a espécie (0-9):
- 8. Cobertura de informação mundial pelo conjunto de dados (0-9):
- 9. Referências principais usadas:
- 10. Fase de crescimento considerada:
- 11. Comprimento da fase de crescimento (semanas):
- 12. Resposta fotoperiódica atribuida:
- 13. Observações:
- 14. Observações:
- 15. Observações:
- 16. Observações:
- 17. Unidades de produção:

SEÇÃO DE DADOS

# **ANEXO 2 - FORMULÁRIOS MIRASIL V**

÷.

 $\sim$ 

 $\sim$ 

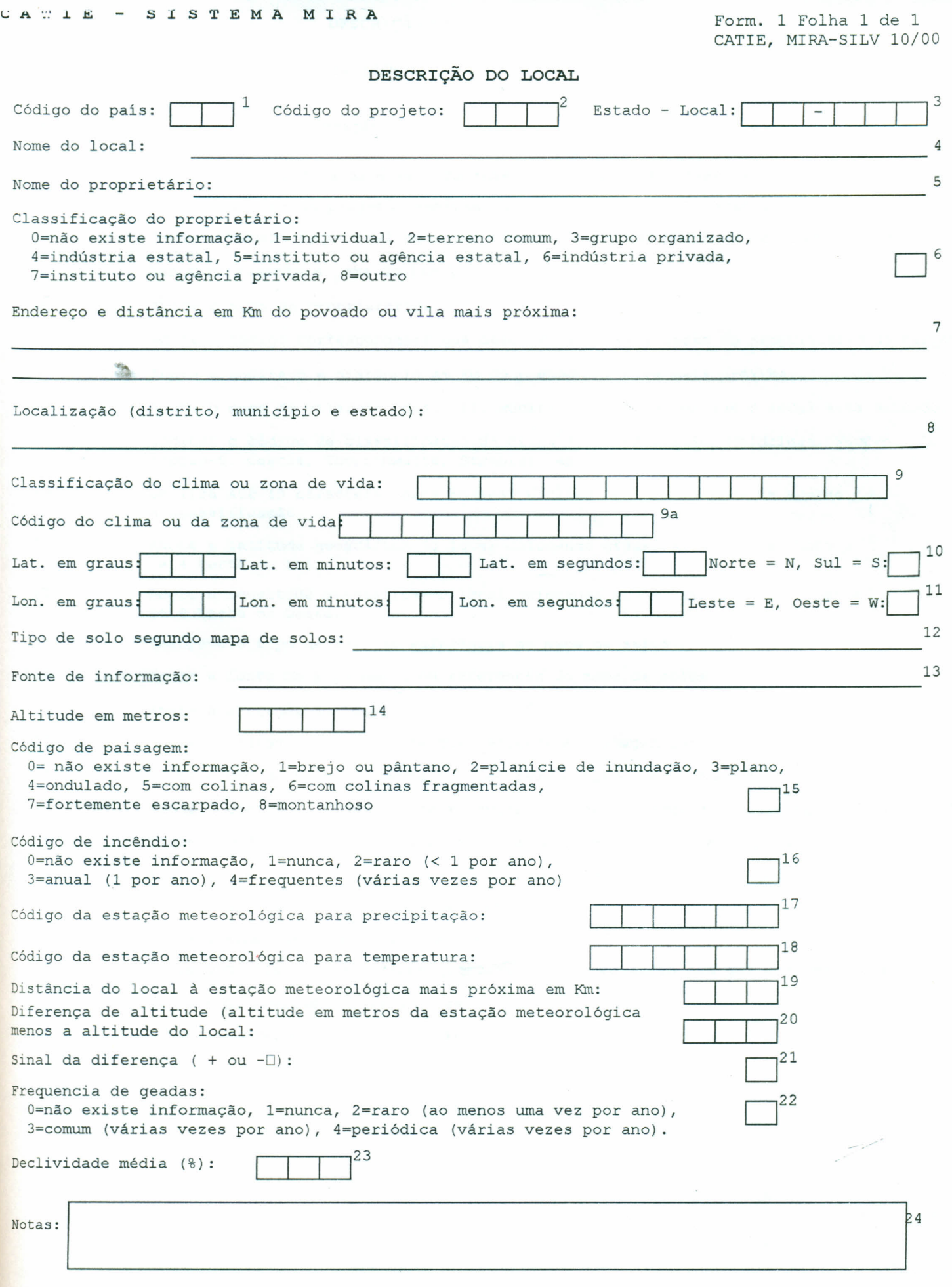

k

### **DESCRIÇÃO DO LOCAL**

Indicações para o uso do formulário FORM **1.**

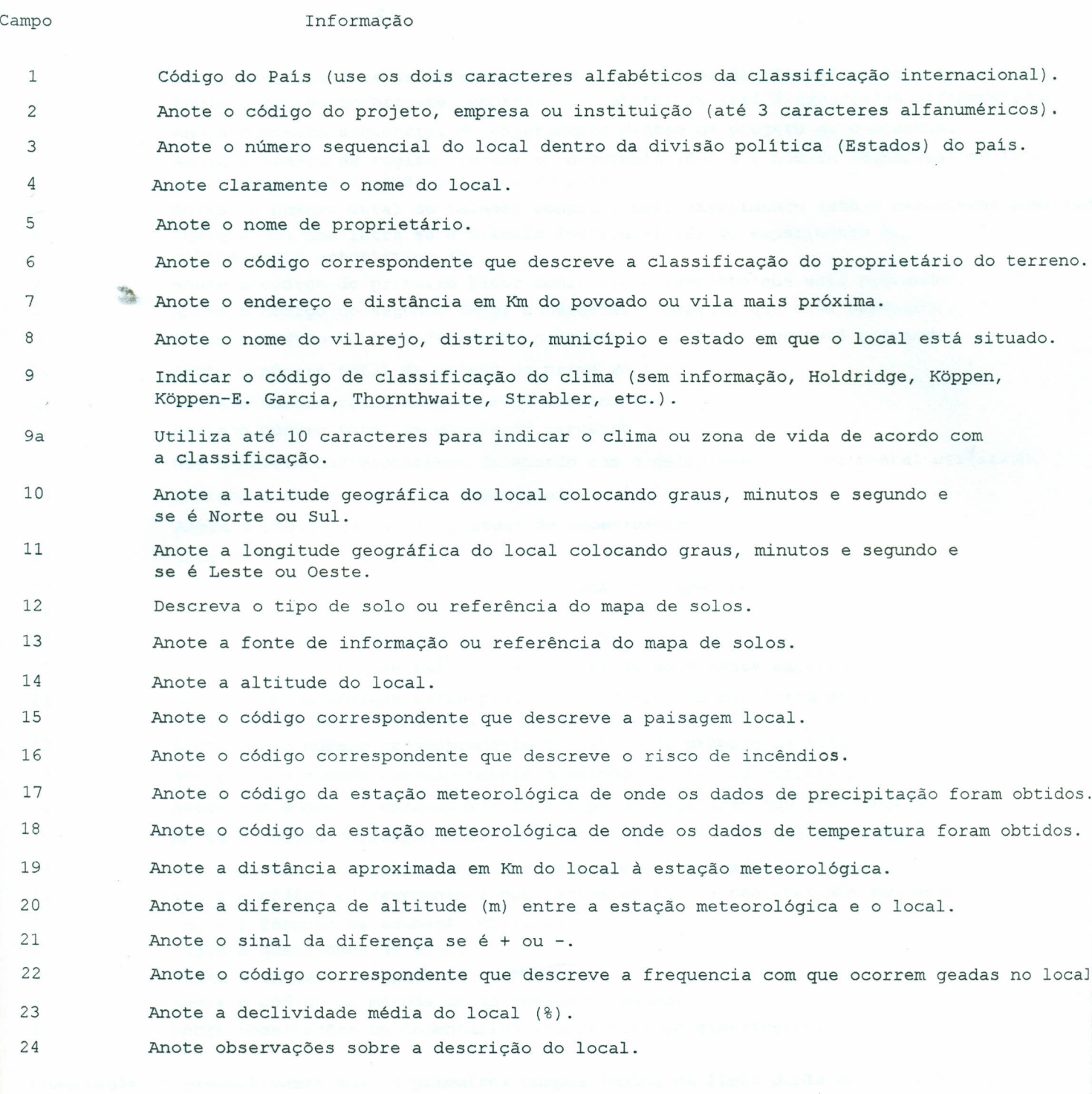

# **DESCRIÇÃO DO EXPERIMENTO**

Indicações para o uso do formulário FORM 2.

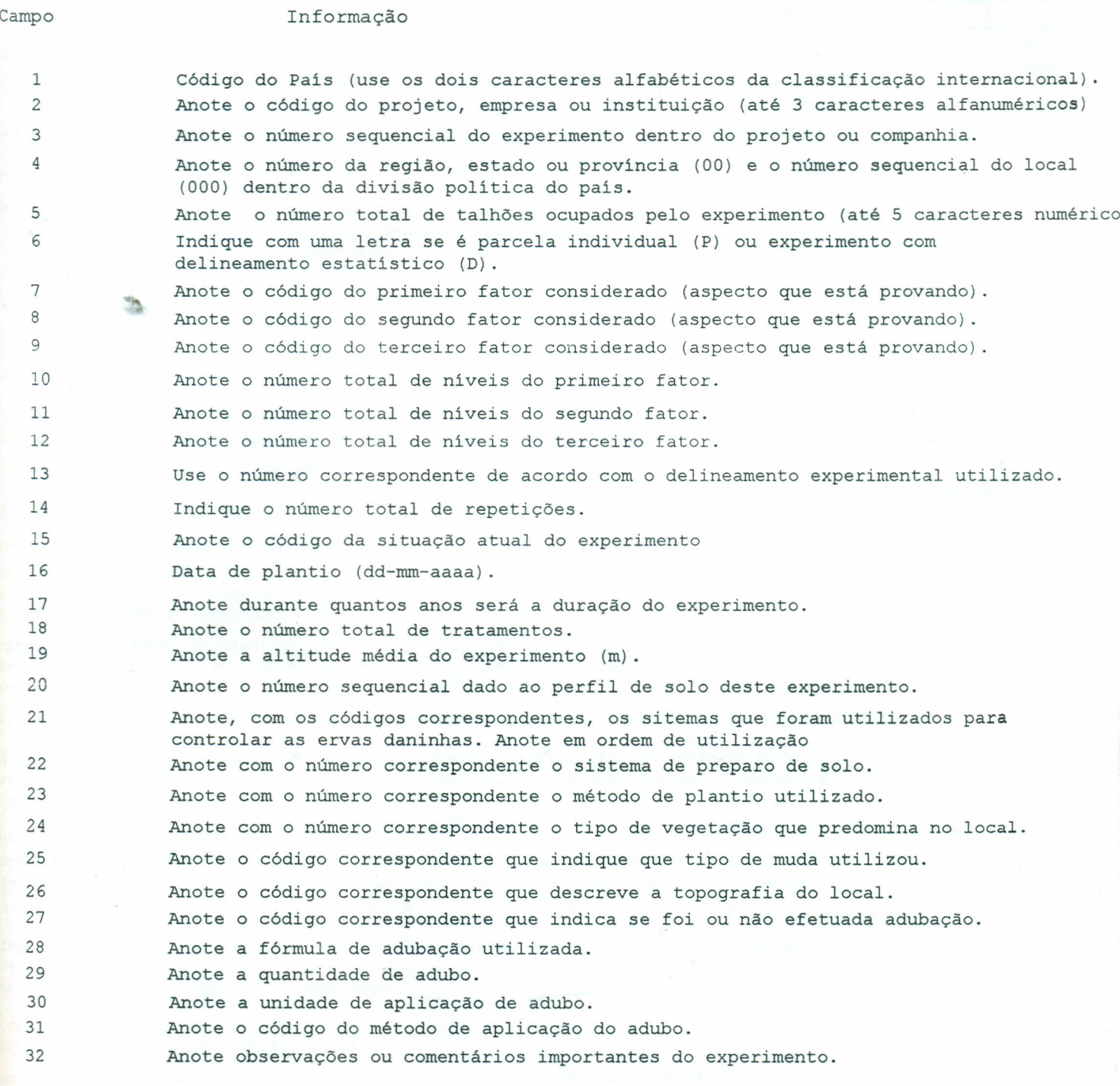

**Observação: O preenchimento dos 16 primeiros campos (acima da linha dupla deste formulário)** é **obrigatório ..**

**Form. 2 Folha 1 de** 3

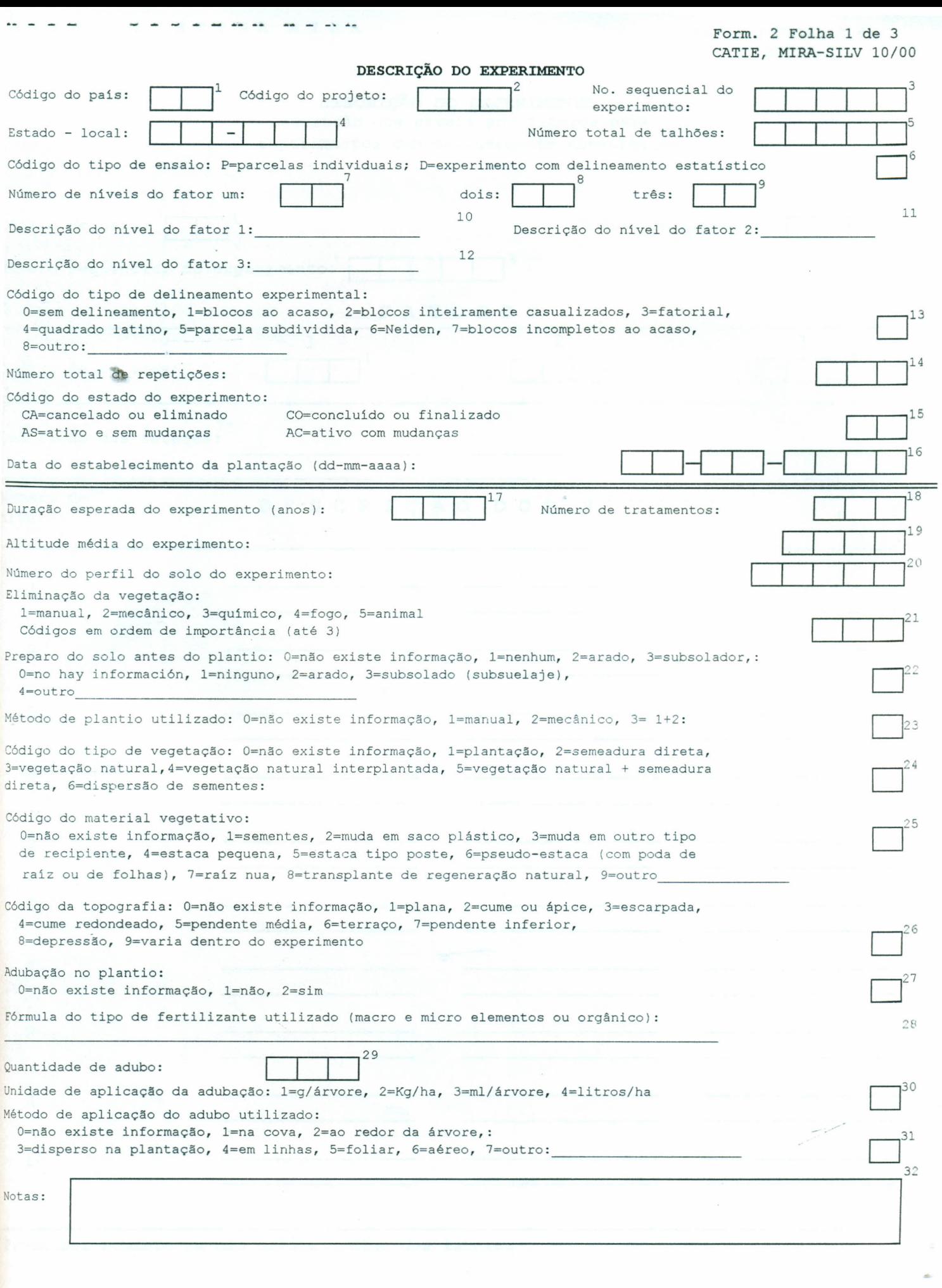

l

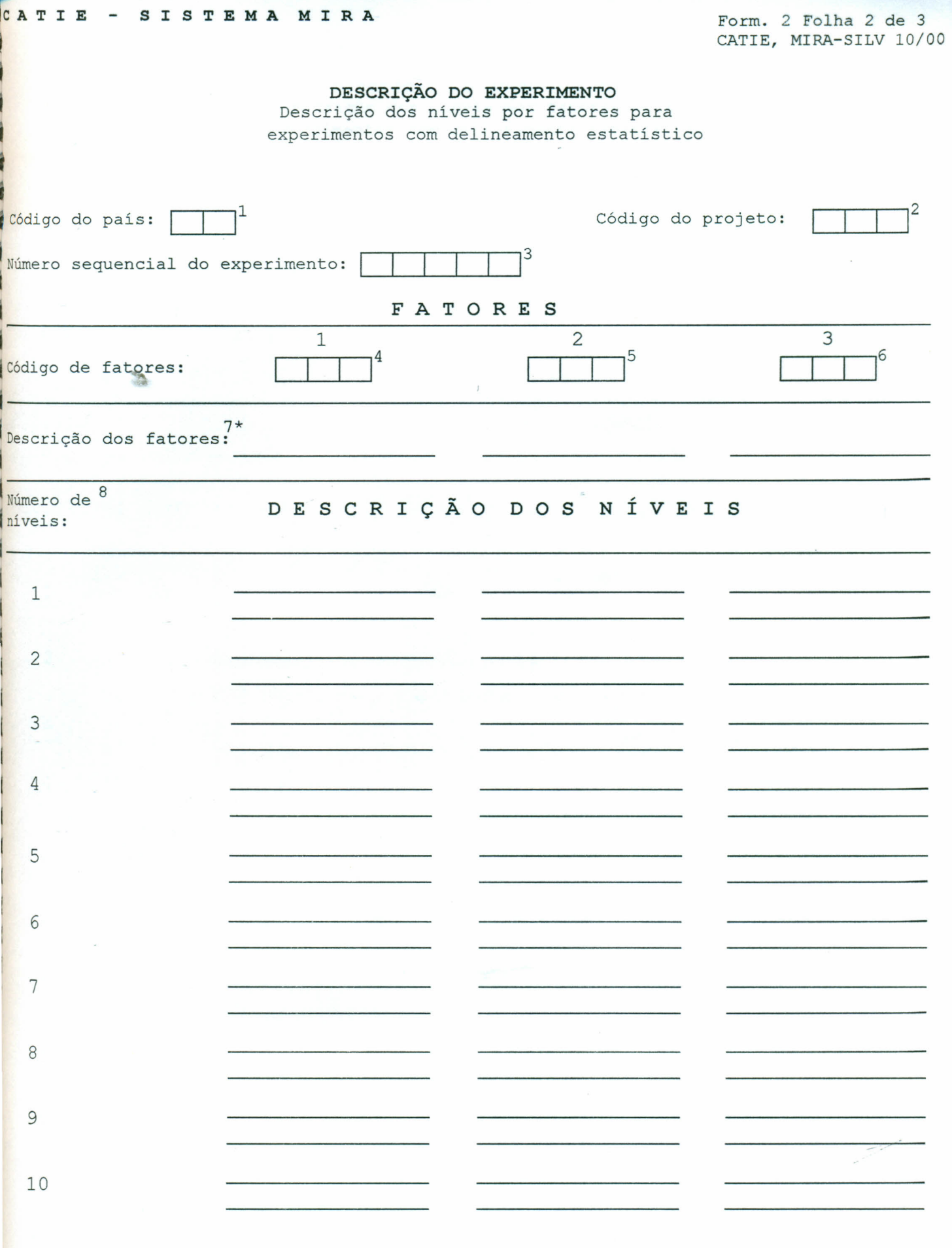

Preencher somente se não existe código dos fatores

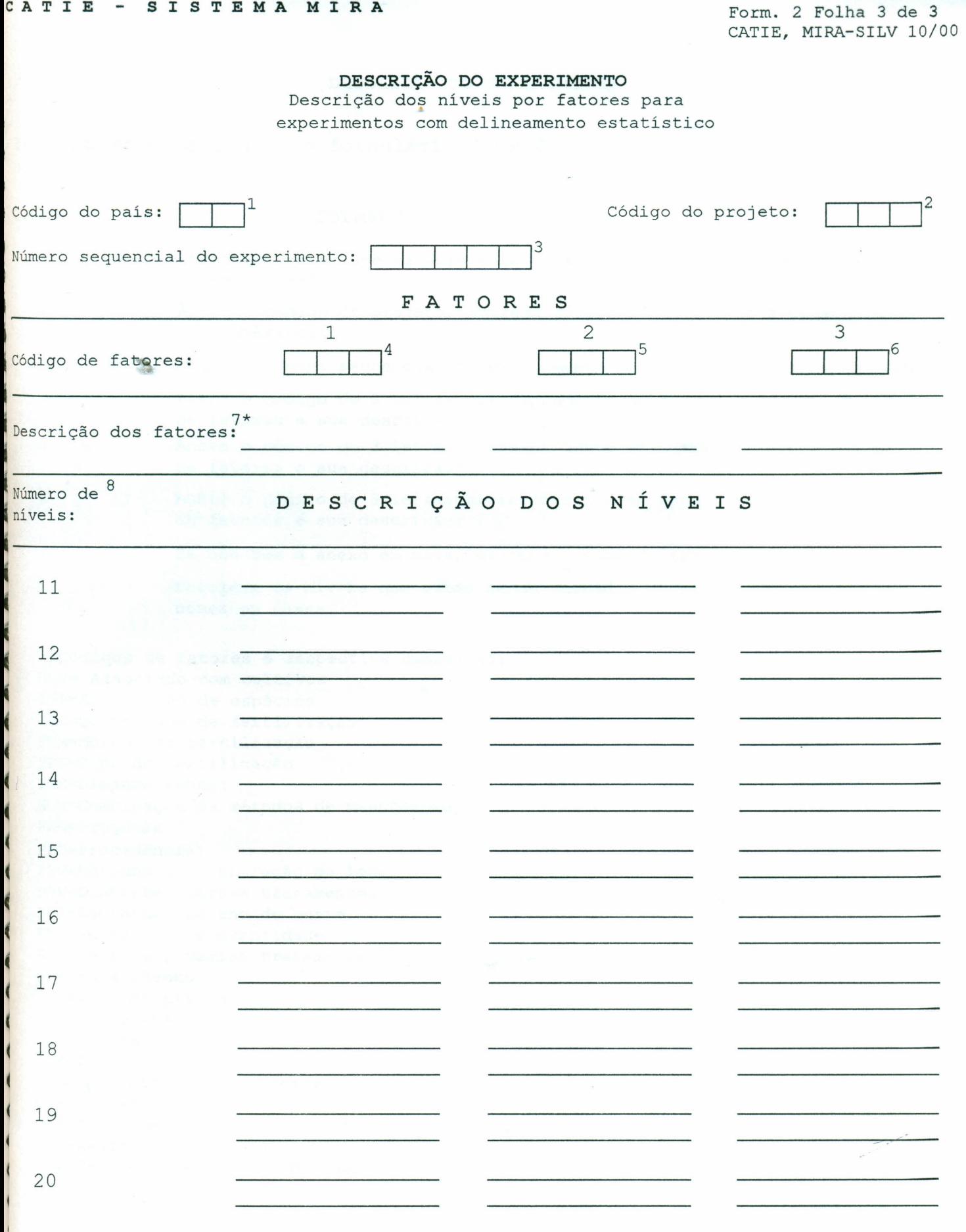

Preencher somente se não existe código dos fatores

# **DESCRIÇÃO DO EXPERIMENTO**

Indicações para o uso do formulário FORM 2.

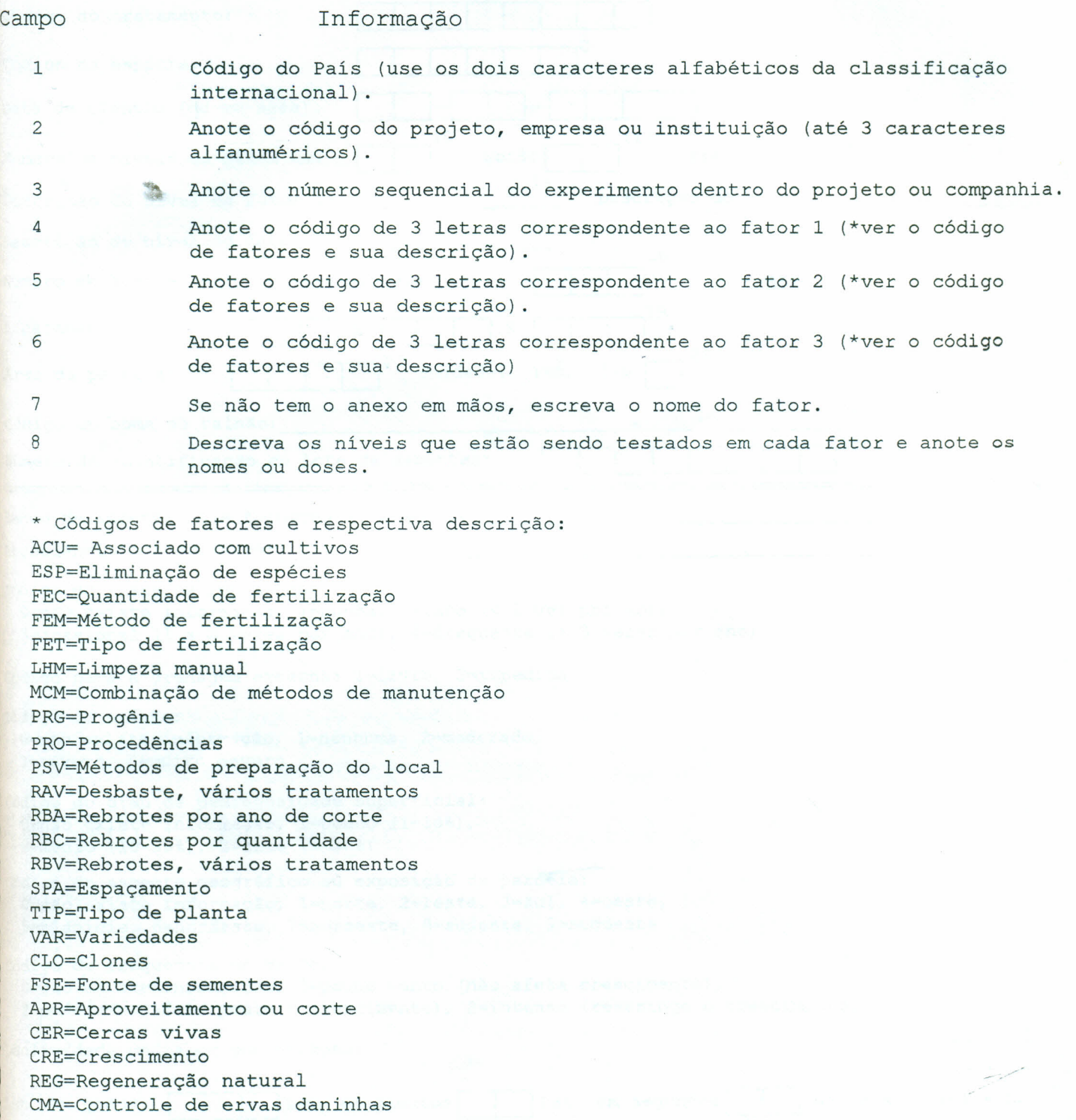

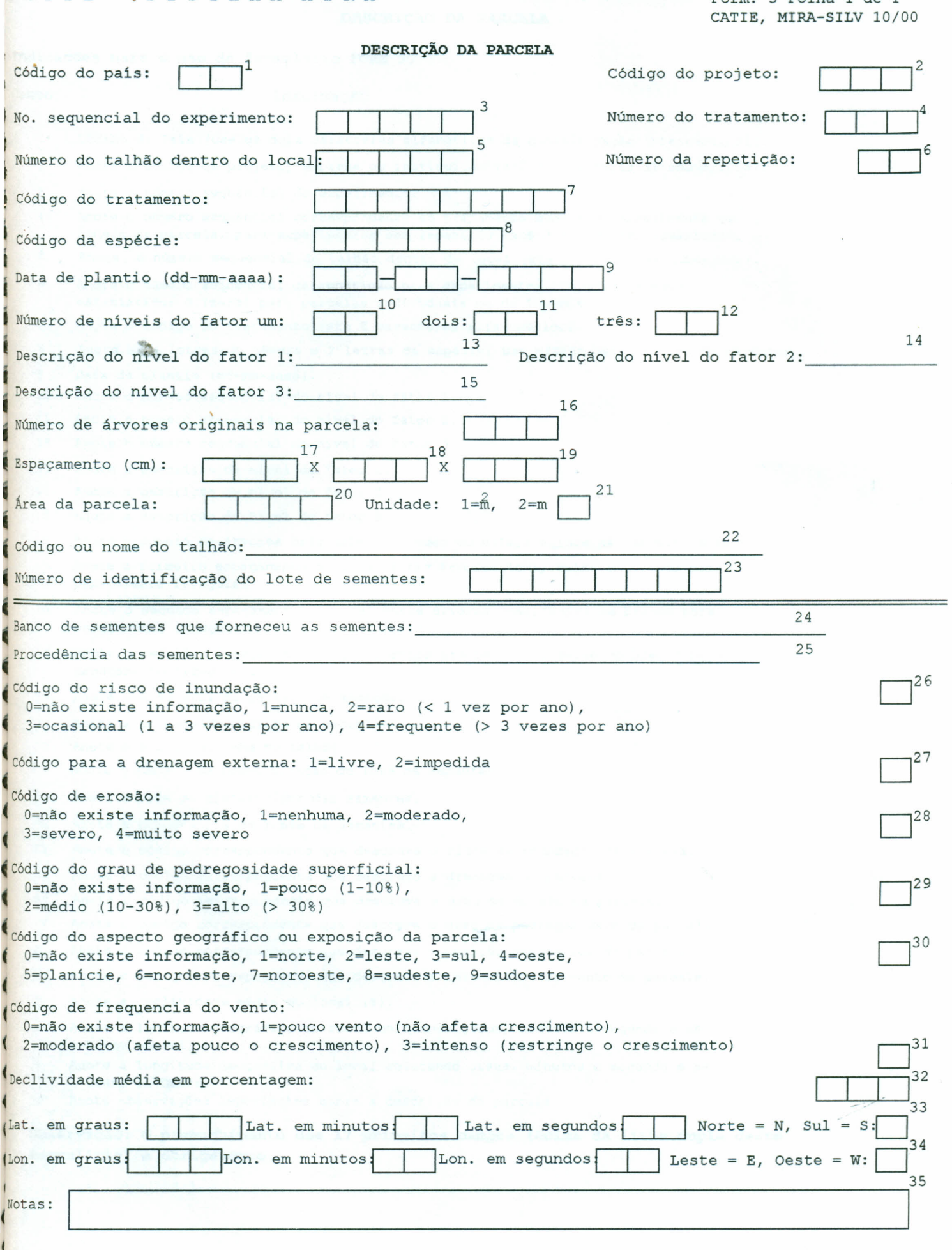

 $\cdots$   $\cdots$ 

### **DESCRIÇÃO DA PARCELA**

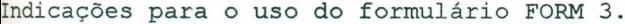

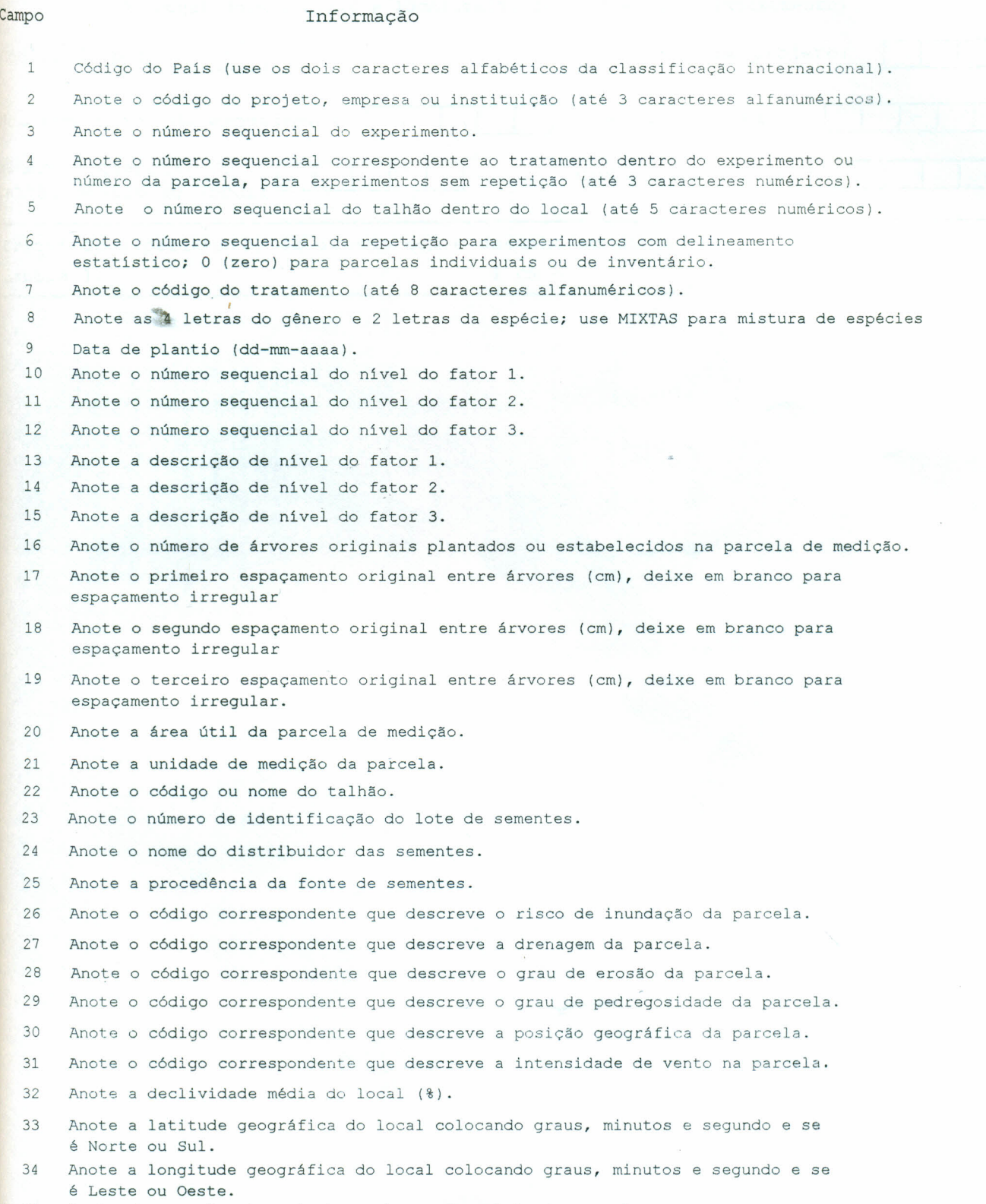

35 Anote observações importantes sobre a descrição da parcela.

**Observação: O preenchimento dos 17 primeiros campos (acima da linha dupla deste formulário) é obrigatório.**

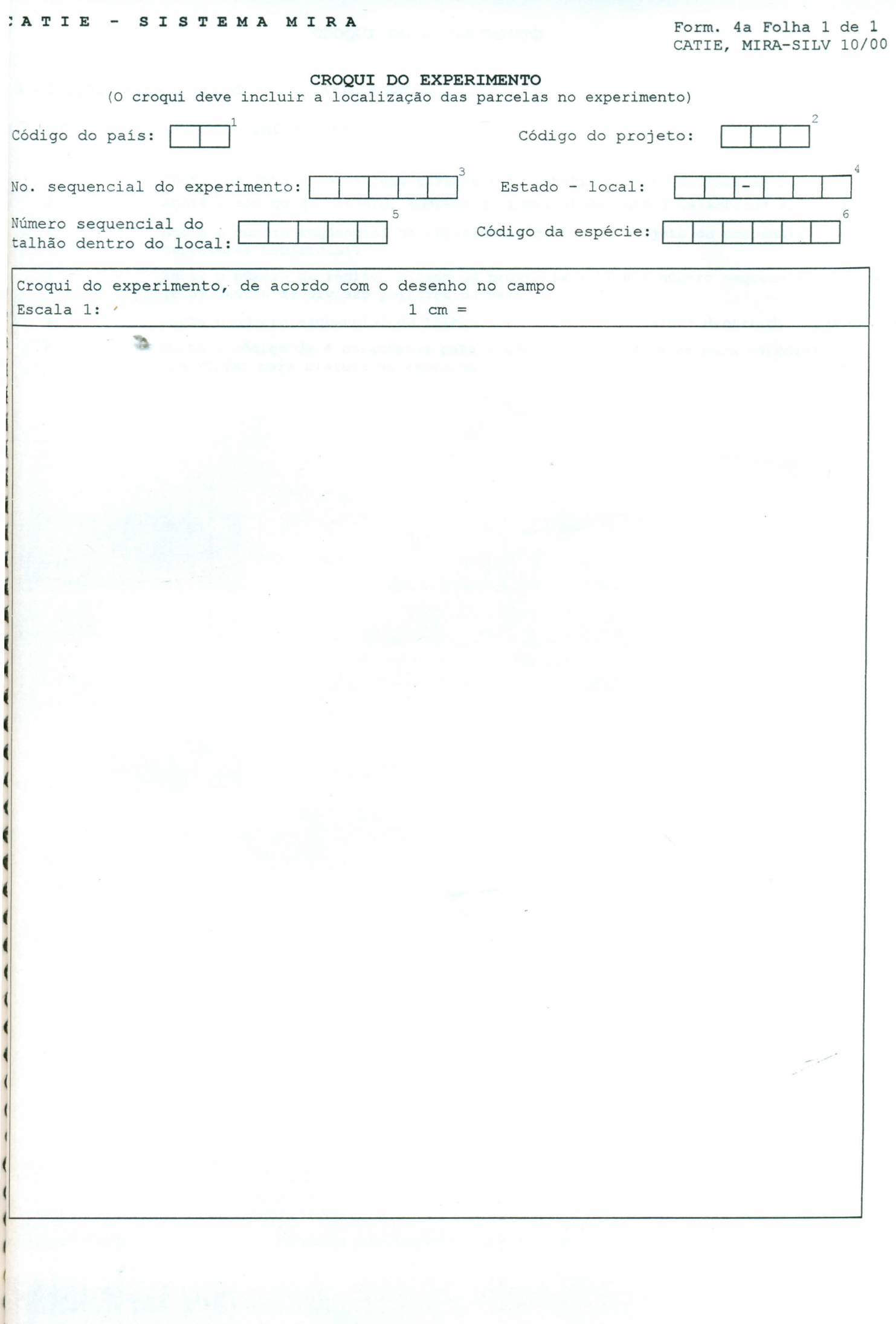

#### **CROQUI DO EXPERIMENTO**

Indicações para o uso do formulário FORM 4a.

Campo Informação

- 1 2 C6digo do Pais (use os dois caracteres alfabéticos da classificação internacional). Anote o código do projeto, empresa ou instituição (até 3 caracteres alfanuméricos).
- 

4

5 6

 $\mathbf{I}$ 

I

~  $\mathbf{r}$  $\mathfrak{c}$ I **,** 

I

f I j (  $^{\prime}$ ~ j  $\overline{\phantom{a}}$ I

- 3 Anote o número sequencial do experimento dentro do projeto ou companhia (até 5 caracteres numéricos).
	- Anote o número da região, estado ou provincia (00) e o número sequencial do local (000) dentro da divisão politica do pais.

Anote o número sequencial do talhão, use o número do talhão dentro do local de trabê

Anote o código de 4 caracteres para o gênero e 2 caracteres para espécie; use MIXTAS para mistura de espécies.

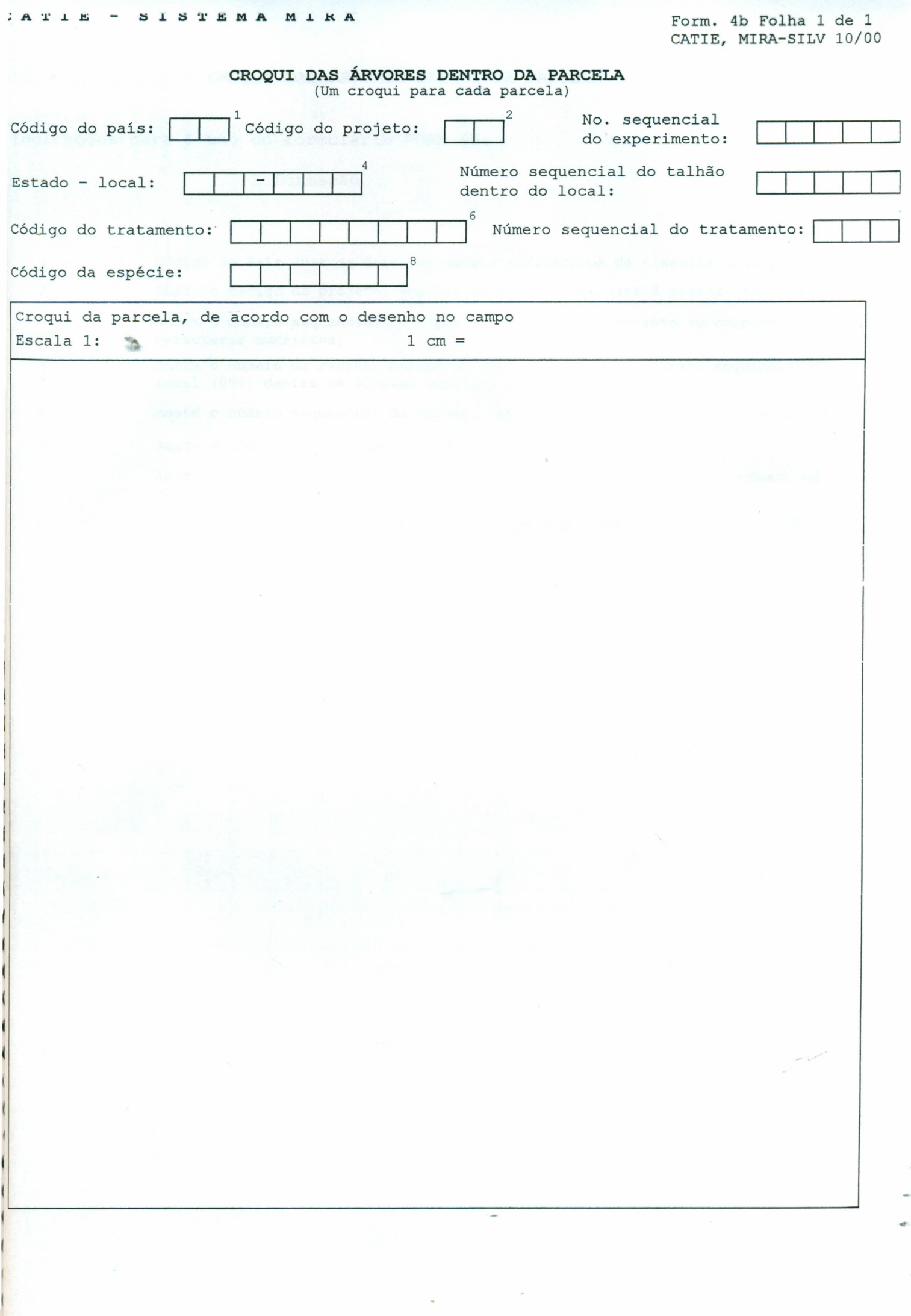

#### **CROQUI DAS ÁRVORES DENTRO DA PARCELA**

Indicações para o uso do formulário FORM 4b.

1 2

3

4

```
Campo Informação
```
C6digo do Pais (use os dois caracteres alfabéticos da classificação internacional). Anote o c6digo do projeto, empresa ou instituição (até 3 caracteres alfanuméricos)

Anote o número sequencial do experimento dentro do projeto ou companhia (até 5 caracteres numéricos)

Anote o número da região, estado ou provincia (00) e o número sequencial do local (000) dentro da divisão politica do pais

5 Anote o número sequencial do talhão, use o número do talhão dentro do local de trab

6 Anote o c6digo do tratamento (até 8 caracteres alfanuméricos).

7 Anote o número sequencial do tratamento dentro do experimento ou número da parcela para experimentos sem repetição (até 3 caracteres numéricos).

8 Anote o c6digo de 4 caracteres para o gênero e 2 caracteres para espécie; use **MIXTAS** para mistura de espécies.

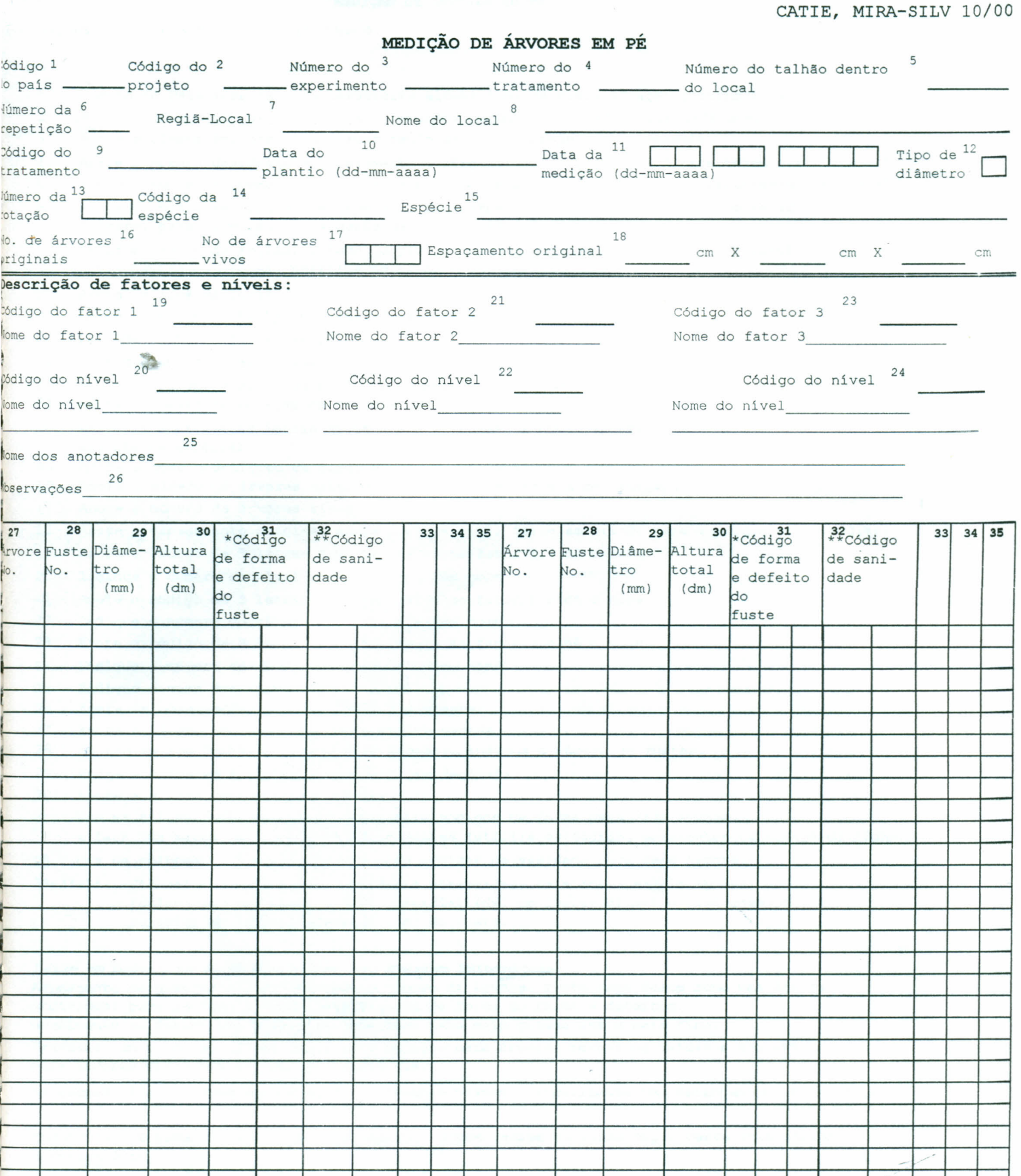

**A.:VJ...&.ll** *.,J* **!:v.J..ua J.** U~ .J..

 $\leq$  $\mathcal{R}$ 

F6digos para forma e defeitos do fuste: l=rabo de raposa, 2=pouco sinuoso, 3=muito sinuoso,  $I$ =tortuosidade basal, 5=bifurcação, 6=inclinado, 7=doente, 8=com pragas, 9=copa assimétrica, !=tronco quebrado com recuperação, B=tronco quebrado sem recuperação, C=sem copa, D=replantio S=espécie estranha, F=brotações, G=desbastado, H=regeneração natural, I=dominante, J=codominant ~suprimido, L=fustes retos e sem defeitos de forma.

.<br>Dunas em branco para outras variáveis).

 $\smile$ 

t

 $A$   $I$   $A$   $B$ 

SISTEMA MIKA

I

'Códigos de estado sanitário (ver descrição no verso)

MEDIÇÃO DE ÁRVORES EM PÉ

Indicações para o uso do formulário FORM 5.

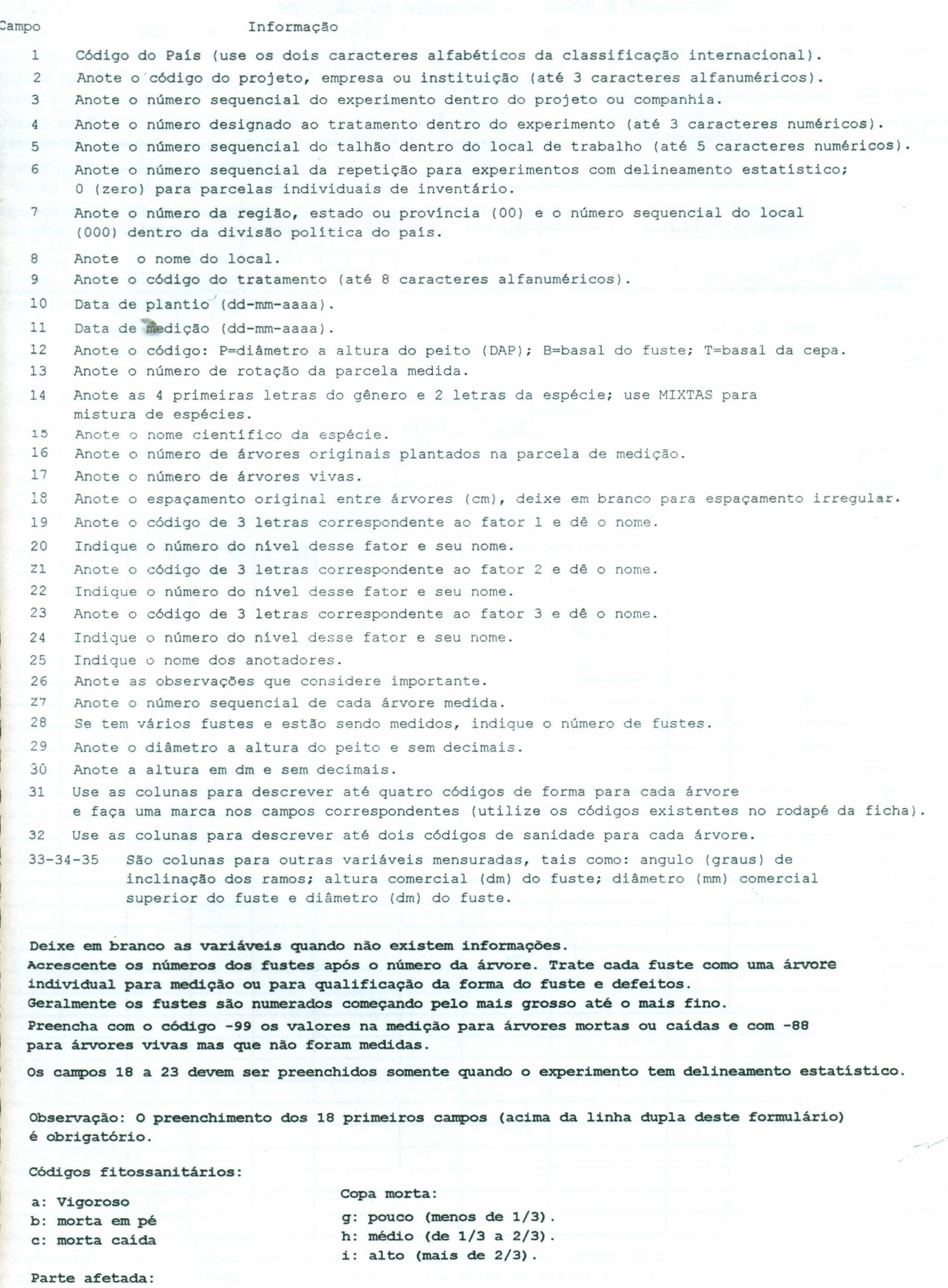

d: fuste principal e: ramos superiores

ĺ

í  $\frac{1}{2}$ į

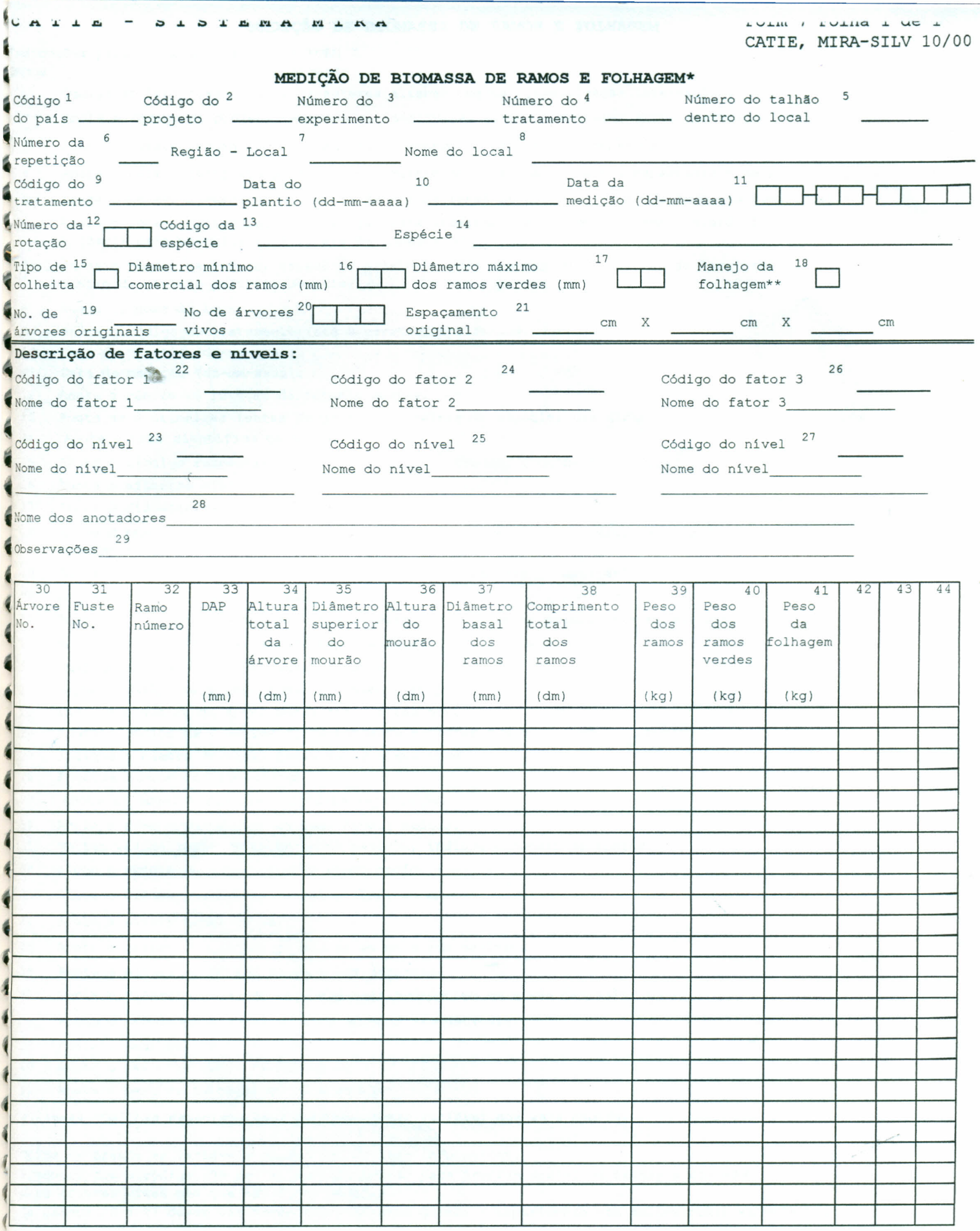

\* Por exemplo: cercas vivas, árvores para produção de forragem, bancos de proteina. \*\* Manejo de folhagem: O=não existe informação, l=árvores na pastagem, 2=folhagem de corte e transporte (colunas em branco são opcionais para medidas locais como diâmetro da copa e outras variáveis).

 $\frac{1}{2}$ 

œ.

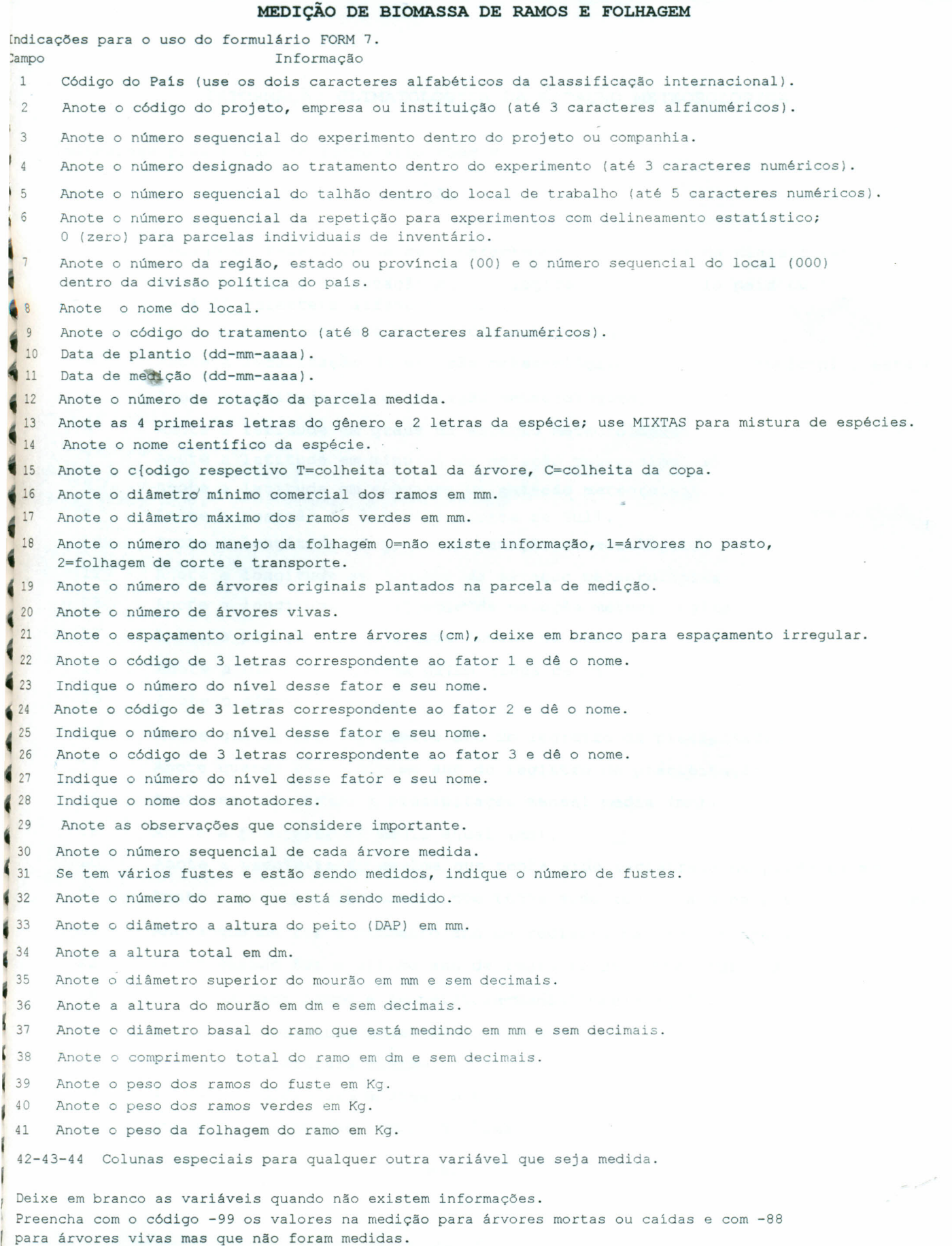

Os campos 22 a 27 devem ser preenchidos somente quando o experimento tem delineamento estatístico.

 $\mathcal{L}_{\text{max}}$ e.

**Observação: O preenchimento dos 21 primeiros campos (acima da linha dupla deste formulário)** é **obrigatório.**

## **INFORMAÇÃO CLIMATOLÓGICA DA ESTAÇÃO METEOROLÓGICA**

Indicações para o uso do formulário FORM 8.

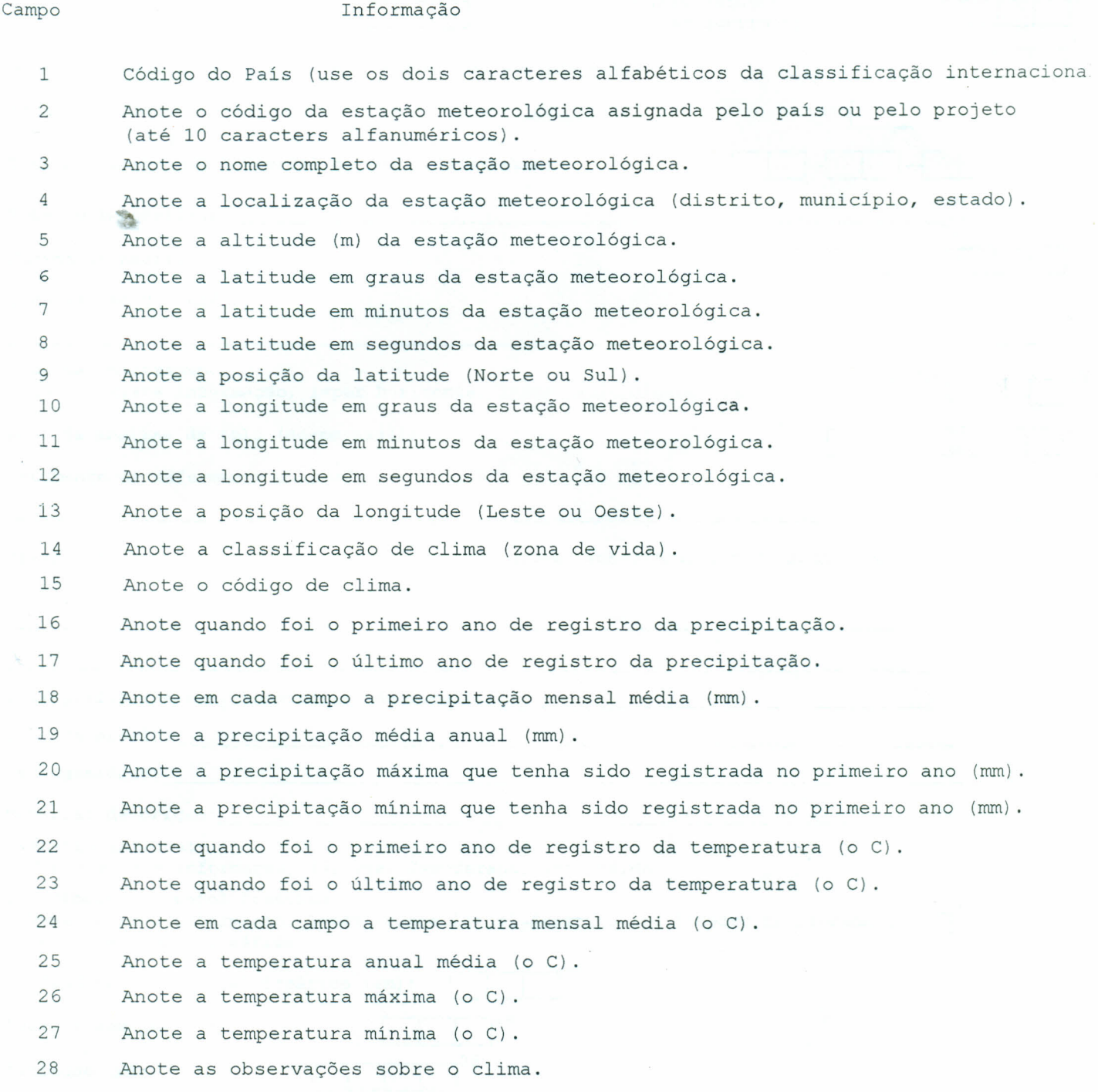

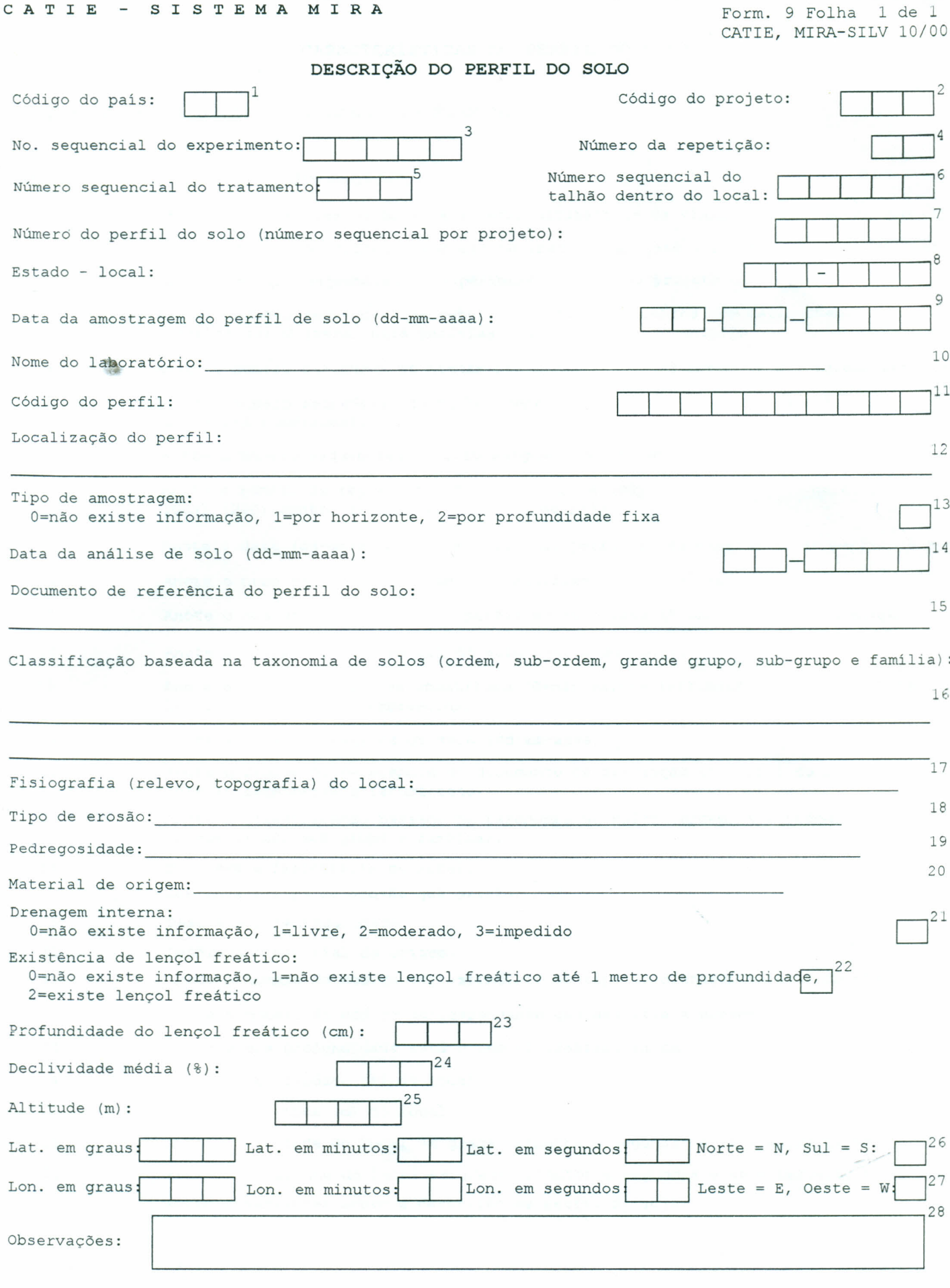

 $\bar{\gamma}$ 

..

### **CARACTERÍSTICAS DO PERFIL DO SOLO**

Indicações para o uso do formulário FORM 9.

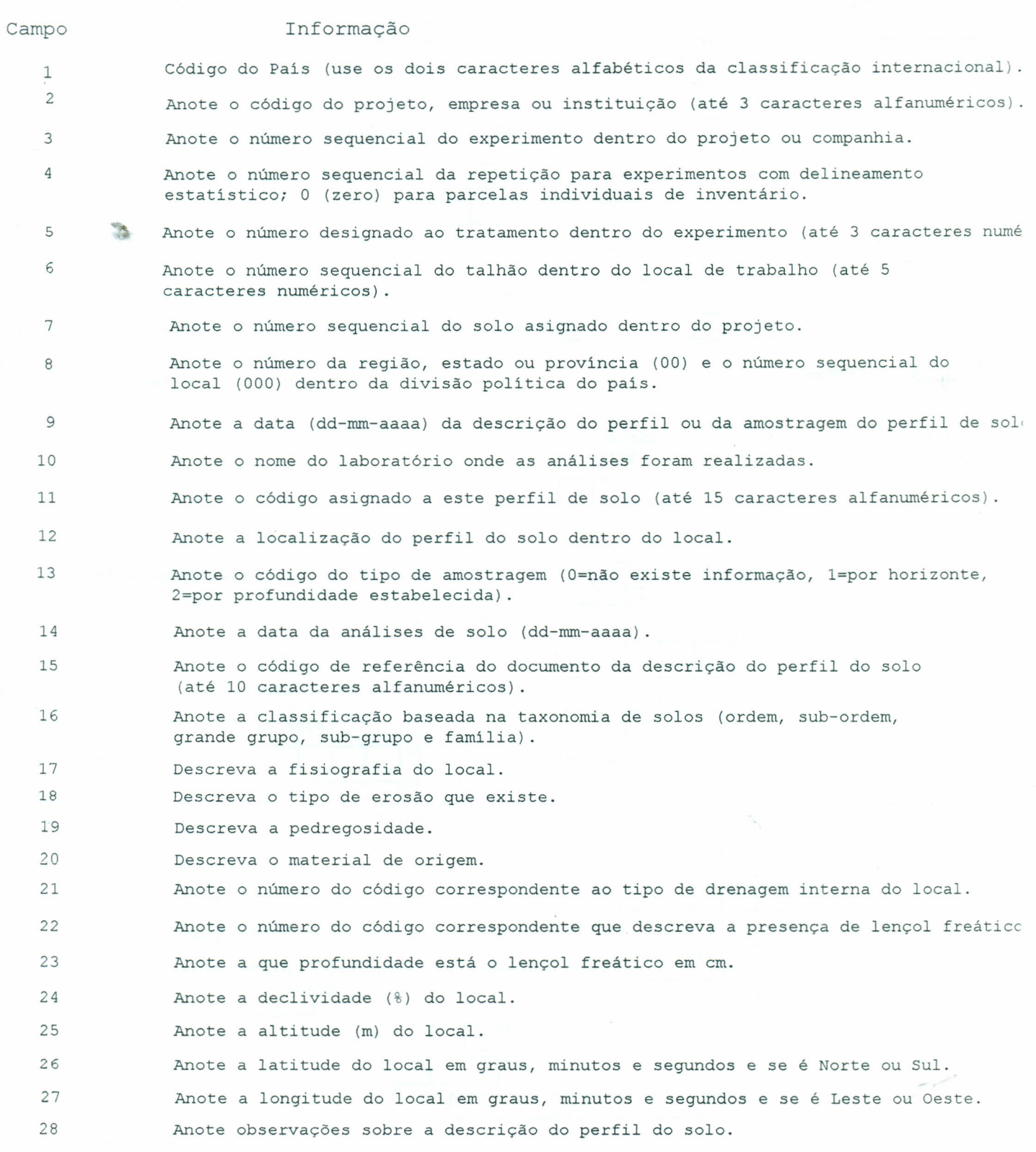

 $\mathcal{L}_{\mathcal{A}}$ 

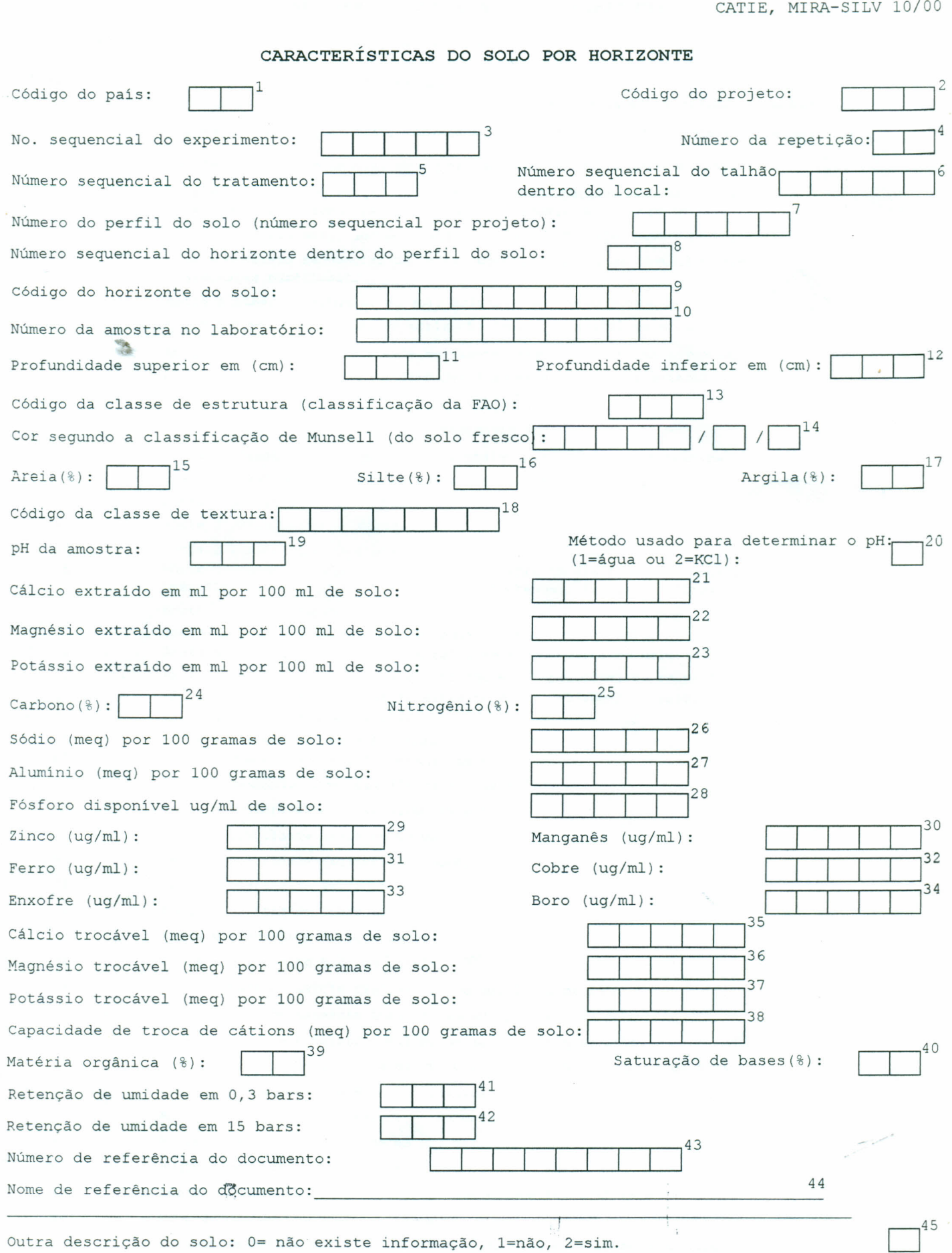

 $\sim$ 

form. 10 Foiha 1 de 1

CATIE - SISTEMA MIKA

#### **CARACTERÍSTICAS DO SOLO POR HORIZONTE**

Indicações para o uso do formulário FORM 10.

I I I I I I I I I I I I I I i I I ~ , ,

i I

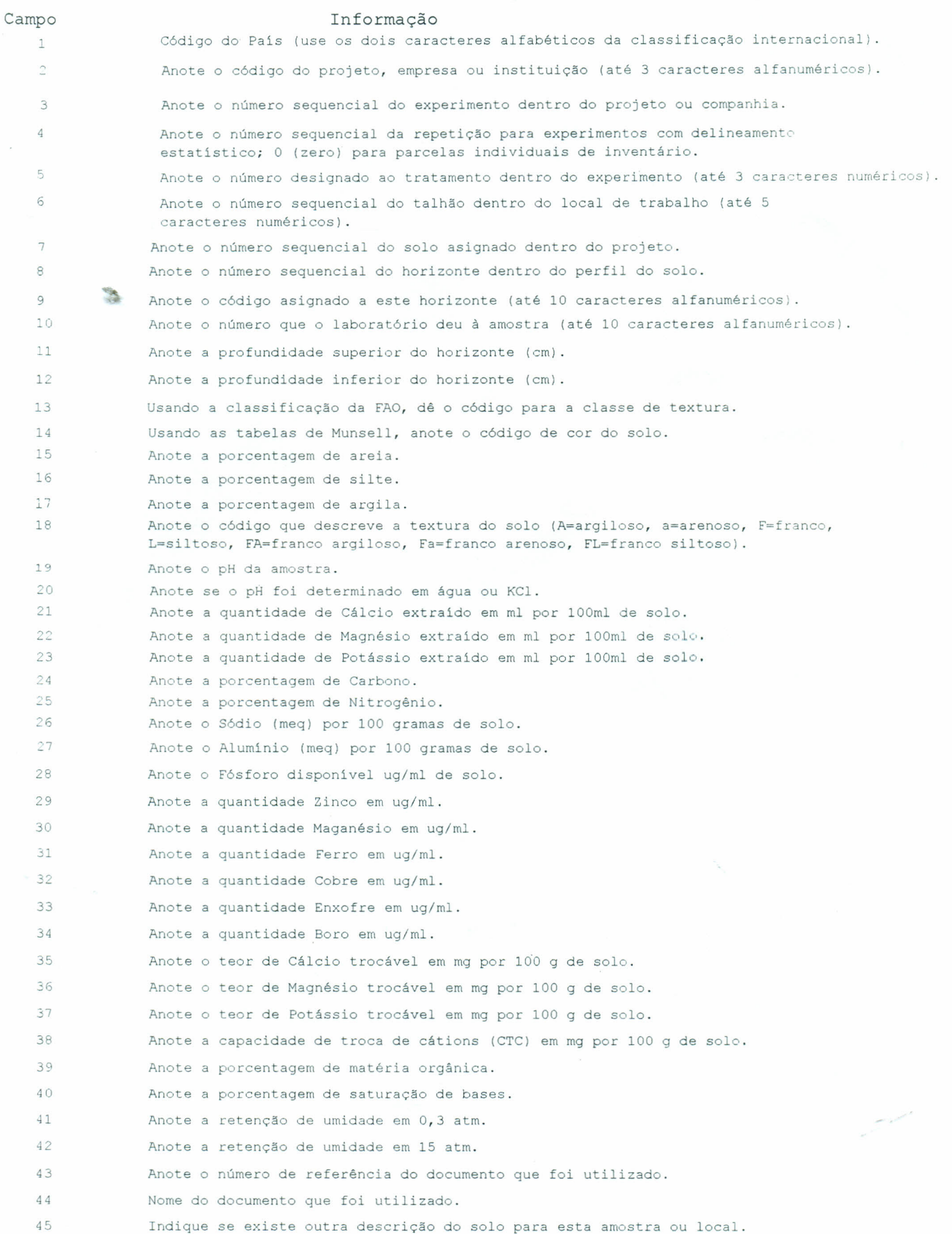

•